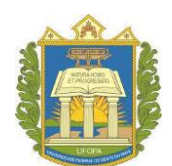

UNIVERSIDADE FEDERAL DO OESTE DO PARÁ INSTITUTO DE ENGENHARIA E GEOCIÊNCIAS PROGRAMA DE CIÊNCIA E TECNOLOGIA

# ELLEN MAYARA PORTO DE ALMEIDA JANNA KARINNA ALMEIDA DA SILVA

## **MODELAGEM E SIMULAÇÃO DE SISTEMAS TÉRMICOS**

SANTARÉM - PA 2017

# ELLEN MAYARA PORTO DE ALMEIDA JANNA KARINNA ALMEIDA DA SILVA

## **MODELAGEM E SIMULAÇÃO DE SISTEMAS TÉRMICOS**

Trabalho de Conclusão de Curso, apresentado ao Colegiado do Programa Ciência e Tecnologia da Universidade Federal do Oeste do Pará – Campus de Santarém, para obtenção do grau de Bacharel Interdisciplinar em Ciência e Tecnologia.

Orientador: Prof. Dr. Carlos Célio Sousa da Cruz.

SANTARÉM - PA 2017

#### **AGRADECIMENTOS**

A nossa família e amigos pela compreensão e apoio demonstrados ao logo da realização deste trabalho.

Ao nosso orientador pelo tempo dedicado e pelas contribuições realizadas.

Agradecemos ainda os demais professores e colaboradores do Programa de Ciência e Tecnologia pelo empenho e esforços oferecidos durante todo o curso.

*"Faça as coisas o mais simples que você puder, porém não as mais simples."*

*(Albert Einstein)*

# **SUMÁRIO**

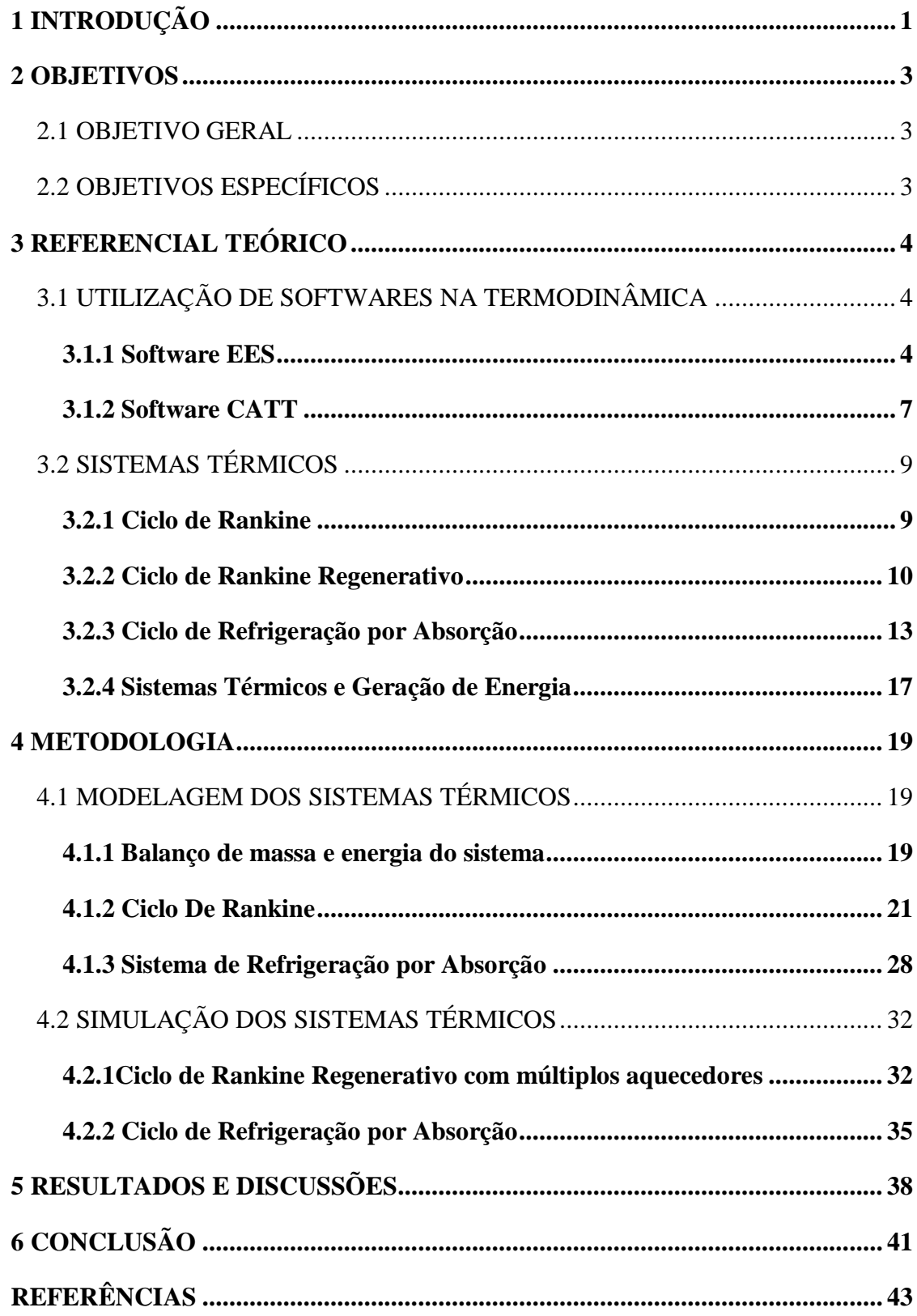

#### **RESUMO**

A utilização de ferramentas computacionais nas disciplinas de engenharia tem ganhado destaque, haja vista a complexidade da aprendizagem discente em disciplinas que envolvem amplo conhecimento matemático, projetos de sistemas e equipamentos de diversas dimensões. Na termodinâmica, por exemplo, os sistemas térmicos que envolvem geração de energia e refrigeração, devem ser cuidadosamente analisados para que haja o equilíbrio entre as teorias e experimentações práticas, contribuindo para o entendimento da disciplina. Dessa forma buscou-se apresentar o uso dos softwares Engineering Equation Solver (EES) e Computer Aided Thermodynamics Tables (CATT) na análise e simulação dos ciclos de Rankine e de refrigeração por absorção, identificando a contribuição que essas ferramentas possam exercer na compreensão de problemas de sistemas térmicos de forma a abranger ainda a configuração ideal desses sistemas. O objetivo é, portanto, discutir estratégias de ensino-aprendizagem que auxiliem no entendimento dos sistemas e dissemine conhecimento através de práticas mais econômicas e eficientes como a simulação através de usos de softwares acadêmicos.

*Palavras chaves:* softwares acadêmicos, EES, sistemas térmicos, ciclo de Rankine, refrigeração por absorção.

## **LISTA DE FIGURAS**

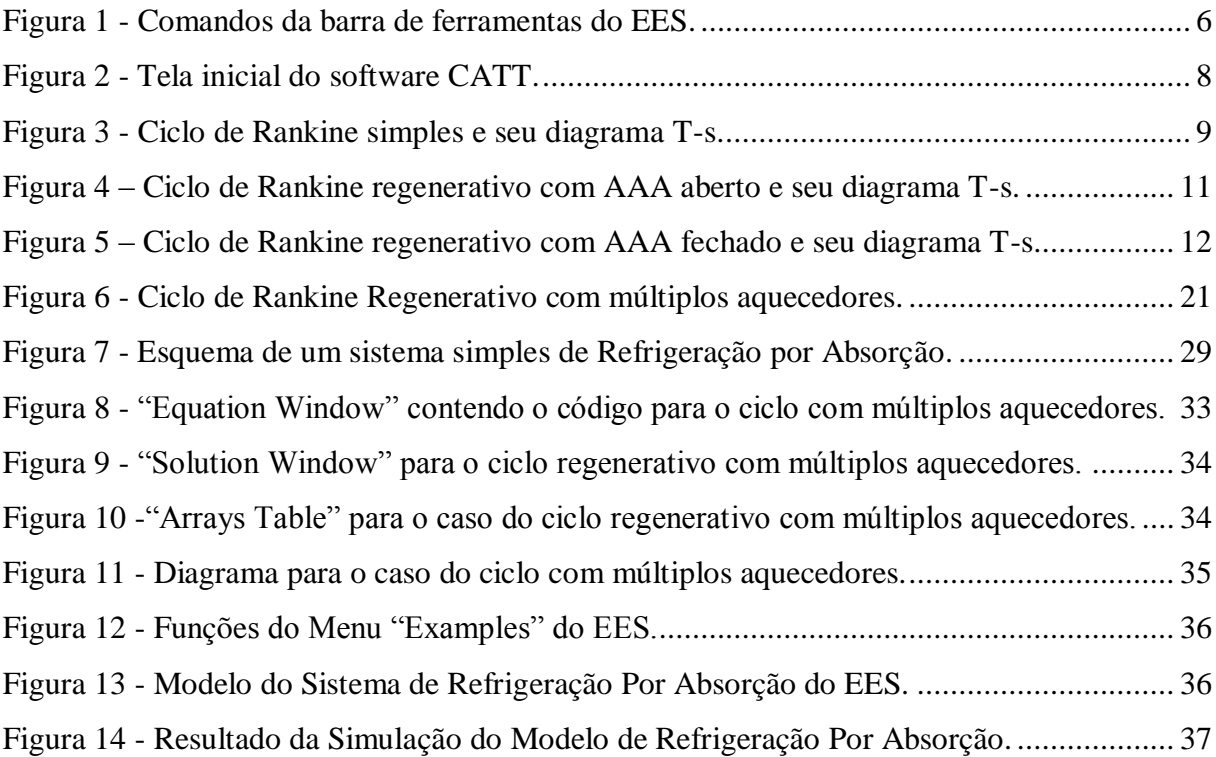

## **LISTA DE ABREVIATURAS E SIGLAS**

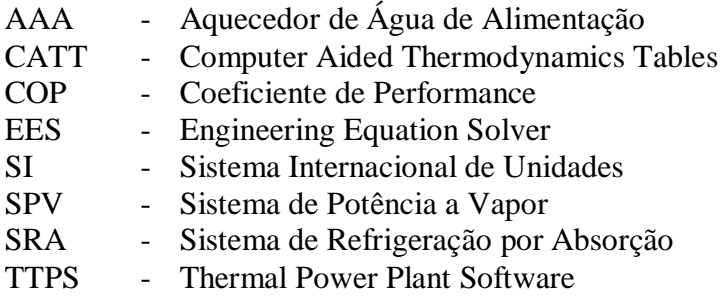

## **LISTA DE SÍMBOLOS**

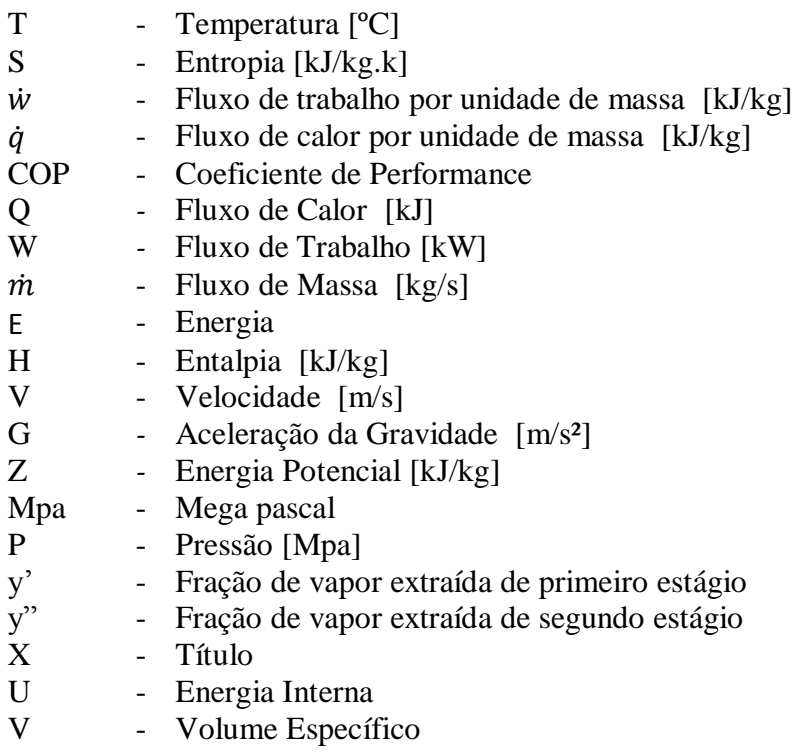

## *SÍMBOLOS GREGOS*

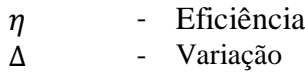

## *SUBSCRITO*

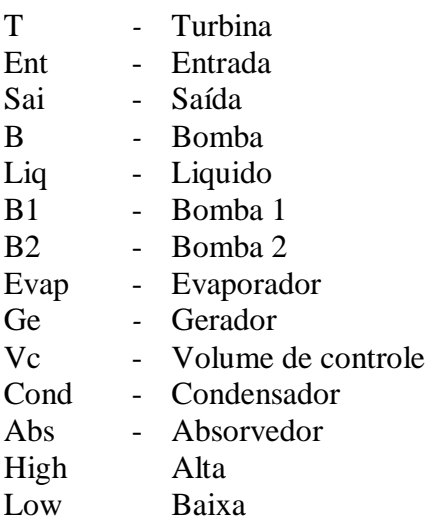

## <span id="page-9-0"></span>1 **INTRODUÇÃO**

O uso de softwares computacionais em disciplinas de engenharia sempre teve grande destaque na formação discente, principalmente em projetos que envolvam modelagem matemática, uma vez que proporciona a viabilidade de identificação da melhor maneira de obter um resultado coerente de acordo com o que se quer abordar. Dentre as principais contribuições dessas ferramentas destacam-se: abordagem facilitada de conceitos científicos; pré – determinação de fórmulas matemáticas usuais; facilidade no dimensionamento de projetos com simulações computacionais e redução de gastos com utilização de protótipos.

Um exemplo de software aplicável em disciplinas da engenharia é o Engineering Equation Solver (EES). Desenvolvido pela empresa F-Chart, o software apresenta uma linguagem simplificada e intuitiva na resolução de problemas de menor complexidade e pode ser utilizado em disciplinas que envolvam conceitos de termodinâmica, mecânica dos fluidos e transferência de calor. A simulação no EES possibilita ao usuário uma avaliação coerente para a obtenção de um resultado, permitindo uma visualização ampla sobre características de operação dos equipamentos, rendimento e eventual melhoramento dos sistemas simulados.

Outra ferramenta de potencial aplicabilidade na termodinâmica é o Computer Aided Thermodynamics Tables (CATT), utilizado em análises de sistemas que envolvem propriedades tabeladas. Este software auxilia a consulta destas de forma ágil e precisa utilizando duas propriedades conhecidas para determinação de outras sem a necessidade de interpolação em tabelas.

Embora os trabalhos sobre sistemas térmicos sejam correlacionados a otimização destes, a prática de simulação apresenta-se como alternativa interessante para estimular a análise e o melhoramento da eficiência dos ciclos termodinâmicos estudados, dentre os quais temos: o ciclo de Rankine e ciclo de refrigeração por absorção.

O ciclo de Rankine regenerativo múltiplo será abordado analiticamente com auxilio do CATT com o intuito de comparar os resultados com a simulação realizada no EES. O ciclo de absorção será usado para abordar outras funcionalidades do software EES, possibilitando um entendimento mais completo sobre a estrutura dos sistemas e o fluxo das substâncias binárias.

Desse modo, é fundamental a disseminação de softwares capazes de auxiliar discentes e professores nas atividades acadêmicas, contribuindo no processo de aprendizagem, na produção científica e alinhando teoria e prática simulada ao aprendizado do aluno. Nesse contexto, destacam-se outras ferramentas utilizáveis na área de ciências exatas: o EXCEL, o AUTOCAD, FORTRAN e o MATLAB.

Assim, optou-se abordar a modelagem de sistemas térmicos utilizando os softwares EES e CATT, por apresentarem linguagem computacional de fácil manipulação e agilidade na resolução dos códigos utilizando as propriedades das substâncias aplicáveis na termodinâmica de forma a demonstrar o uso destas ferramentas no âmbito acadêmico.

### <span id="page-11-0"></span>**2 OBJETIVOS**

## <span id="page-11-1"></span>2.1 OBJETIVO GERAL

Simular problemas de sistemas térmicos utilizando softwares acadêmicos.

## <span id="page-11-2"></span>2.2 OBJETIVOS ESPECÍFICOS

- Modelar ciclos de potência a vapor e de refrigeração;
- Simular sistemas térmicos através do software EES;

 Incentivar a aplicação das ferramentas utilizadas na produção científica, demonstrando a aplicabilidade do software EES e CATT;

## <span id="page-12-0"></span>3 **REFERENCIAL TEÓRICO**

#### <span id="page-12-1"></span>3.1 UTILIZAÇÃO DE SOFTWARES NA TERMODINÂMICA

#### <span id="page-12-2"></span>3.1.1 **Software EES**

O software Engineering Equation Solver é muito útil na resolução de problemas que envolvem sistemas térmicos. Desenvolvido para as versões do Windows e utilizado no sistema Linux com o auxílio de emuladores, o programa permite que o aluno avalie de forma mais adequada e econômica o comportamento de problemas e suas variáveis, contribuindo no aprendizado de conceitos importantes na engenharia. Para isso o EES apresenta vários exemplos em sua rotina computacional que podem ser utilizados e modificados pelo usuário. Para Ceranto et al.(2012) uma das facilidades do EES é que este não requer linguagem especial de programação, permitindo uma simplificada manipulação de suas funcionalidades pelo usuário.

O programa foi desenvolvido pela F-Chart Software, com a finalidade de resolver equações algébricas, diferenciais e com variáveis complexas. De modo simplificado, Pereira (2013) cita as principais funcionalidades do EES, têm –se, portanto: otimizações, análise de regressões lineares e não lineares, plotagem de gráficos, simplificação de análise de incertezas e animações.

O autor ainda apresenta duas principais diferenças entre o EES e os demais programas de resolução de equações numéricas: O EES opera sempre com eficiência, pois identifica e agrupa automaticamente as equações que são resolvidas simultaneamente, simplificando o processo para o usuário; o programa apresenta uma biblioteca com diversas funções matemáticas e propriedades termofísicas que abrange várias substâncias, permitindo um amplo e facilitado acesso a informações usuais em problemas de engenharia. E caso necessário o programa ainda permite que o usuário adicione relações funcionais.

O uso do software em sistemas térmicos mostra-se de grande utilidade, pois diminui a necessidade de consultas em tabelas termodinâmicas e domínio de técnicas de solução de equações. Pereira (2013) entende que o tempo utilizado para essas consultas poderia ser empregado a compreensão dos problemas em si.

#### 3.1.1.1Características e Funcionalidades do software EES

Por padrão o programa está configurado no Sistema Internacional (SI) de unidades, e apresenta temperatura em Celsius (°C), energia em kJ, propriedades específica em base mássica, pressão em kPa e funções trigonométricas em graus. Contudo, estas unidades podem ser modificadas de três formas: Ao executar o programa o usuário acessa uma caixa de diálogo que mostra as informações relativas o registro e versão do programa, nessa caixa têmse a opção "Preferences" onde podem ser alteradas as unidades conforme a necessidade do usuário. O sistema de unidades também pode ser alterado clicando em "Options" e depois em "Unit System" ou clicando nas unidades mostradas na barra de status da janela de equações. Escolhidas as unidade, para torná-las como "padrão" deve-se clicar em "Store" e sobrescrever o arquivo ees.prf.

#### 3.1.1.2 Menus

O programa apresenta a janela de equações ou "Equations Windows" como interface inicial, onde será expresso o código computacional. Na parte inferior da janela de equações é possível visualizar a barra de status que disponibiliza informações sobre o corpo da rotina computacional. A barra de menus apresenta os seguintes comandos:

- File: carregar, mesclar, salvar e imprimir.
- Edit: copiar, cortar e colar.
- Search: pesquisa e substituição.
- Options: sistema de unidades; informações; preferências entre outros.
- Calculate: formatação e resolução de equações.
- Tables: definição e alteração de tabelas de pesquisa e paramétricas.
- Plot: criação ou edição de gráficos.
- Windows: alternar e organizar as janelas.
- Help: acesso ao manual do programa ou ajuda.

Abaixo da barra de menus temos a barra de ferramentas que disponibiliza ao usuário os principais e recentes comandos utilizados, permitindo o acesso a eles com maior facilidade.

Pereira (2013) apresenta uma relação dos principais comandos da barra de ferramentas com seus respectivos atalhos e ícones.

| <b>Ícone</b>    | <b>Nome (Atalho)</b>                   | Descrição                                                                                                    |  |  |  |
|-----------------|----------------------------------------|----------------------------------------------------------------------------------------------------|--|--|--|
| 囨               | Variable Info<br>(F9)                  | Mostra as variáveis que aparecem na sintaxe da rotina<br>computacional, e permite atribuir ou alterar suas unidades. |  |  |  |
| 睾               | <b>Function Info</b><br>$(Ctrl+Alt+F)$ | Permite adicionar funções matemáticas e termofísicas.                                                                |  |  |  |
| $\otimes 1$     | <b>Unit System</b><br>$(Ctrl+Alt+U)$   | Permite alterar o sistema de unidades padrão.                                                                        |  |  |  |
| ✔               | <b>Check Equations</b><br>$(Ctr1+K)$   | Permite verificar se o número de equações e de incógnitas é<br>igual, e também verificar se há erros na sintaxe.     |  |  |  |
| E               | Solve (F2)                             | Resolve as equações.                                                                                                 |  |  |  |
| 瞐               | Solve Table (F3)                       | Resolve as equações paramétricas.                                                                                    |  |  |  |
| 壷               | New Parametric Table                   | Permite criar tabelas paramétricas para realizar estudos de<br>sensibilidade.                                        |  |  |  |
| w               | New Plot Window                        | Permite obter um gráfico relacionando duas variáveis<br>quaisquer de uma tabela paramétrica.                         |  |  |  |
| عيم             | <b>Overlay Plot</b>                    | Permite adicionar curvas a um gráfico já obtido.                                                                     |  |  |  |
| Ā               | <b>Property Plot</b>                   | Permite obter gráficos de propriedades termodinâmicas das<br>substâncias que constam na biblioteca do EES.           |  |  |  |
| $\frac{1}{x+y}$ | <b>Equations Window</b><br>$(Ctr1+E)$  | Janela principal do programa, pois é onde deve ser escrita a<br>sintaxe da rotina computacional.                     |  |  |  |
| $\frac{1}{2}$   | <b>Formatted Equations</b><br>(F10)    | Janela que mostra a sintaxe da rotina computacional na<br>forma de notação matemática, ideal para impressão.         |  |  |  |
| Ë               | <b>Solution Window</b><br>$(Ctr1+U)$   | Janela que mostra os valores de todas as variáveis obtidas<br>depois da resolução do conjunto de equações.           |  |  |  |
| 鑲               | Parametric Table<br>$(Ctr1+n^{\circ})$ | Mostra as tabelas paramétricas já criadas.                                                                           |  |  |  |
| 7d              | Plot Window<br>$(Ctr1+A1t+n^{\circ})$  | Mostra os gráficos já criados.                                                                                       |  |  |  |
| 营               | Diagram Window<br>$(Ctr1+D)$           | Permite desenvolver uma interface gráfica para o problema<br>que a sintaxe da rotina computacional resolve.          |  |  |  |

Figura 1 - Comandos da barra de ferramentas do EES.

Fonte: Pereira (2013)

#### 3.1.1.3 Funções

Para inserir função é necessário ir ao menu "Options", comando "Function Info", ou utilizar o atalho Ctrl+Alt+F. As classes de funções disponíveis são: Funções Matemáticas ("Mathand String Functions"); Propriedades Termofísicas ("Thermophysical Properties");

Transferência de Calor ("Heat Transfer"); Projeto Mecânico ("Mechanical Design"); Rotinas da Biblioteca do EES ("EES Library Routines"); Rotinas Externas ("External Routines"); Constantes ("Constants");

Na análise de sistemas térmicos o EES pode ser utilizado na obtenção parâmetros a ser utilizados em projetos de geração de energia, análise termodinâmica, eficiência de sistemas de refrigeração entre outros. Alguns autores já discorreram sobre a aplicação do programa e tiveram resultados satisfatórios.

Costenaro (2011) utilizou o EES para obtenção dos parâmetros de desempenho de uma instalação de geração de potência elétrica por ciclo de vapor. Ceranto et al. (2012) modelou um sistema de potência a vapor de forma a exemplificar a facilidade de uso do EES, citando na conclusão do trabalho as características do software: facilidade de programação; velocidade de programação e obtenção dos resultados; baixo custo de aquisição; baixa capacidade computacional requerida. Maziero (2012) desenvolveu um programa denominado TTPS (abreviação de Thermal Power Plant Software) e utilizou o EES e outros programas computacionais comparando os resultados da simulação de plantas térmica e de potência com os resultados do programa desenvolvido. Souza et al*.* (2014) apresentou o software para cálculo do Coeficiente de Performance de um sistema de refrigeração em cascata. Silva et al.(2014) apresentou um artigo sobre o uso do EES na modelagem termodinâmica de um sistema de geração de energia elétrica através de um ciclo de vapor utilizando as instalações do Hospital Universitário da UFPI – HU para constatar a viabilidade econômica na geração de energia elétrica. Sousa et al.(2015) apresentou uma metodologia para a analise da geração de efluentes industriais utilizando o EES na monitoração de parâmetros e vazões, criando um banco de dados com indicadores dos possíveis poluidores.

## <span id="page-15-0"></span>3.1.2 **Software CATT**

O software Computer Aided Thermodynamic Tables (CATT) é um programa executável de fácil manipulação contendo as propriedades termodinâmicas de diversas substâncias, usualmente encontradas em livros. Com o auxilio deste software torna-se possível consultar tais propriedades sem a necessidade de interpolação de valores contidos em tabelas.

A Figura 2 indica a interface do software. A tela inicial possui uma seção superior e inferior, separadas por uma barra ajustável, que permite maior ou menor visualização de cada seção. A seção superior indica os valores observados no último acesso e uma representação gráfica destes enquanto a seção inferior destaca todos os valores analisados anteriormente similarmente a uma planilha.

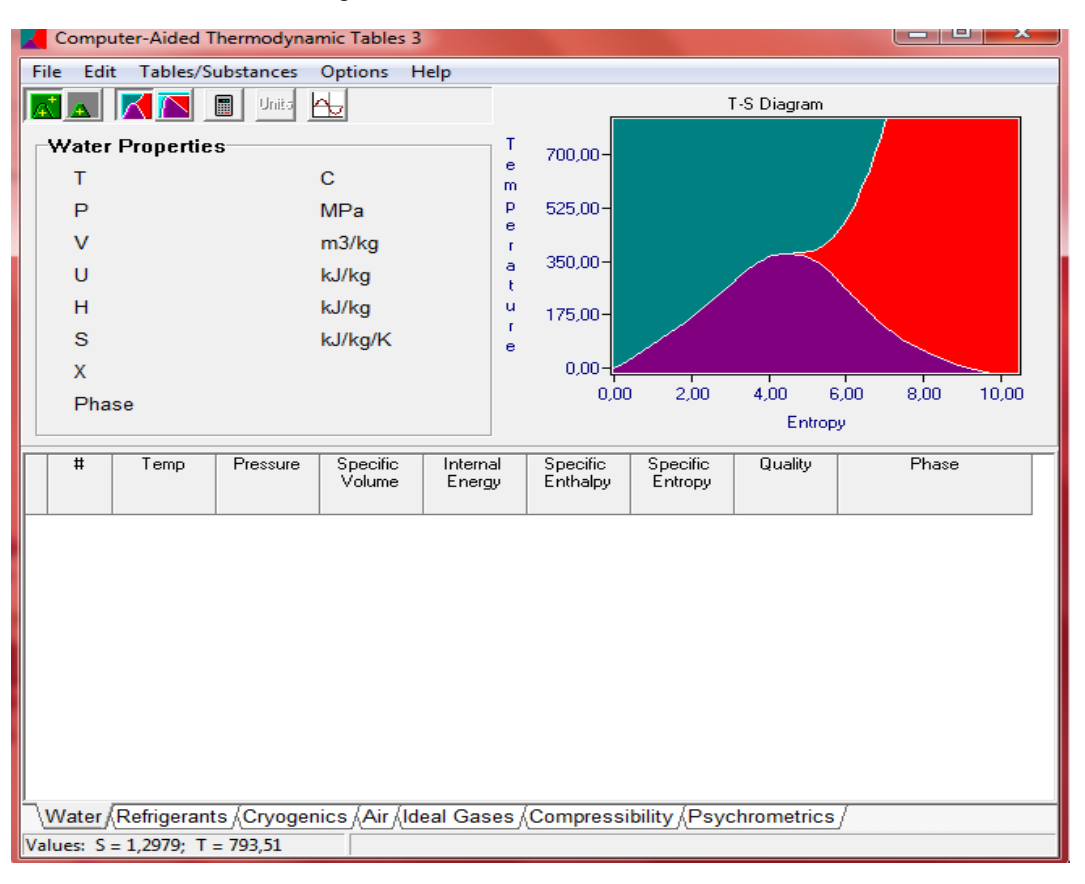

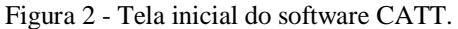

Fonte: CATT (2017)

O software contém quatro conjuntos de unidades pré-definidos para temperatura, pressão, volume especifico, energia interna e entropia. Para selecionar as unidades desejadas pode-se utilizar o ícone "Units" na tela inicial ou através da opção "Change Units" no menu "Options".

As propriedades são organizadas em sete grupos: "Water", "Refrigerants", "Cryogenics", "Air", "Ideal Gases", "Compressibility" e "Psychrometrics". Para acessar um grupo pode-se selecioná-lo na parte inferior da tela ou clicando no menu "Tables/Substances".

O CATT apresenta modos de cálculo de propriedades gerais e propriedades de saturação para os grupos "Water", "Refrigerants" e "Cryogenics". No primeiro modo, devemse inserir duas propriedades para a determinação das outras e estes valores encontrados podem estar em qualquer região termodinâmica. No modo de propriedades de saturação inicialmente acrescenta-se uma pressão ou uma temperatura e em seguida uma mistura a partir do titulo, entalpia, entropia ou volume especifico para os demais valores serem calculados. Os dados obtidos referem-se apenas à região saturada da substância. Após escolher um modo de cálculo, utiliza-se o ícone "Calculate" na tela inicial para a realização dos cálculos requeridos.

### <span id="page-17-0"></span>3.2 SISTEMAS TÉRMICOS

Os sistemas térmicos tornaram-se atrativos devido às possibilidades de utilização de fontes alternativas de energia, abrangendo desta forma o uso consciente da demanda por energia e refrigeração. Diante disso, buscou-se abordar o ciclo de rankine e o ciclo de refrigeração por absorção, tecnologias antigas mais de grande aplicabilidade no cenário energético atual.

#### <span id="page-17-1"></span>3.2.1 **Ciclo de Rankine**

O ciclo ideal de Rankine é constituído basicamente por uma turbina, um condensador, uma caldeira e uma bomba e seu fluido de trabalho geralmente é a água. O ciclo ideal não possui irreversibilidade interna e transferência de calor para vizinhança. A Figura 3 mostra um ciclo de Rankine simples e seu respectivo diagrama T-s.

Figura 3 - Ciclo de Rankine simples e seu diagrama T-s.

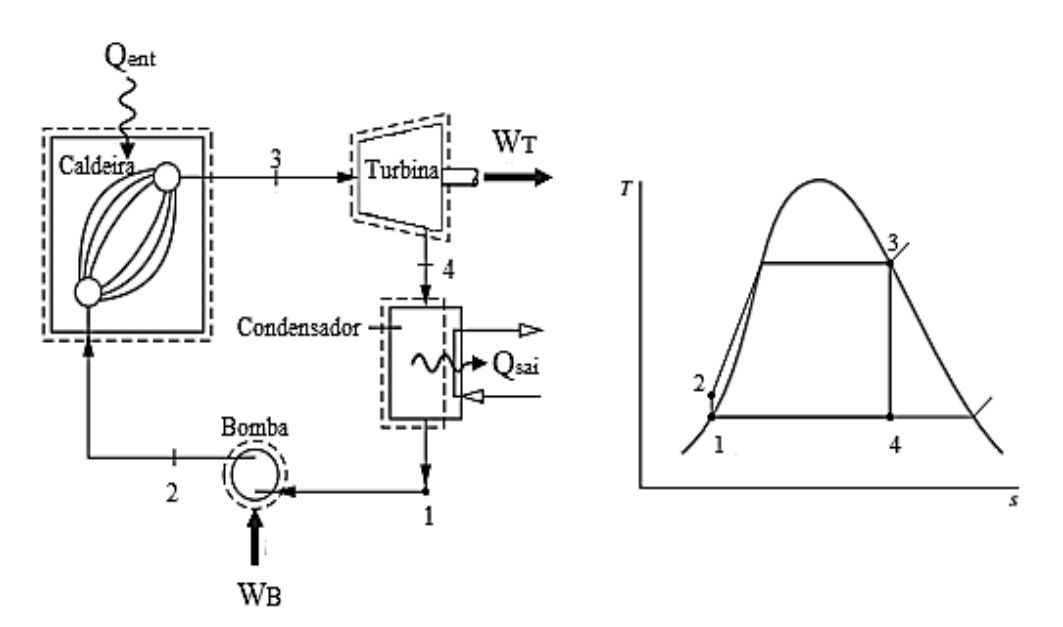

Fonte: Adaptado de Shapiro (2013).

No estado 1, líquido saturado entra na bomba, onde é comprimido isentropicamente para aumentar a pressão. A água em forma de líquido comprimido no estado 2 segue para a caldeira, aquecida isobaricamente até a saturação, evaporando-se. Vapor superaquecido deixa a caldeira no estado 3 e entra na turbina, expandindo-se de maneira isentrópica, produzindo trabalho. Ao sair da turbina, a água usualmente está em uma mistura bifásica no estado 4, a qual é condensada à pressão constante no condensador, finalizando o ciclo.

Os princípios de conservação de massa e de conservação de energia são aplicados a cada componente do ciclo para a determinação das expressões de calor e trabalho do sistema. A eficiência térmica do ciclo é dada pela relação entre trabalho liquido produzido pelo ciclo e a quantidade de calor fornecida à caldeira. Logo,

$$
\eta = \frac{w_{liq}}{q_{ent}}\tag{1}
$$

onde:

| $w_{liq}$ | Trabalho liquido produzido pelo ciclo [kJ/kg] |
|-----------|-----------------------------------------------|
| $q_{ent}$ | Quantidade de calor na caldeira [kJ/kg]       |

O rendimento do ciclo pode ser melhorado com alteração da configuração do sistema, entre essas alterações temos a retirada do vapor expandido no estágio de alta pressão da turbina, que retorna para a caldeira onde sofre um novo aquecimento e é redirecionado para o estágio de baixa pressão da turbina, gerando mais trabalho. Este ciclo é denominado ciclo de Rankine com Reaquecimento. Outro exemplo de melhoramento do ciclo consiste no chamado ciclo de Rankine Regenerativo.

#### <span id="page-18-0"></span>3.2.2 **Ciclo de Rankine Regenerativo**

Uma alternativa para aumentar a eficiência do ciclo é extrair parte do vapor que se expande na turbina a uma pressão intermediária e direcioná-lo a um aquecedor de água de alimentação (AAA). O restante do vapor prossegue a expansão pela turbina até o estágio de baixa pressão. (PANOSSO, 2003)

Um aquecedor de água de alimentação (ou regenerador) é um dispositivo responsável pelo aquecimento do liquido que sai da bomba, também denominado água de alimentação, através da transferência de calor do vapor proveniente da turbina para a água de alimentação. Pode ser de dois tipos: aberto, onde ocorre a mistura do vapor e da água de alimentação, e fechado, caracterizado por não haver essa mistura.

#### 3.2.2.1 Aquecedor de Água de Alimentação Aberto

Segundo Çengel (2013) um aquecedor de água de alimentação aberto nada mais é do que uma câmara de mistura na qual o vapor extraído da turbina e a água de alimentação são misturados. O fluido de trabalho sai do aquecedor como líquido saturado. A Figura 4 mostra uma representação esquemática de um ciclo de Rankine regenerativo ideal com aquecedor de água de alimentação aberto e seu diagrama T-s correspondente.

![](_page_19_Figure_4.jpeg)

Figura 4 – Ciclo de Rankine regenerativo com AAA aberto e seu diagrama T-s.

Fonte: Adaptado de Shapiro (2013).

O vapor superaquecido no estado 5 entra na turbina e se expande isentropicamente até o estado 6, em que é retirado parte do vapor e direcionado ao AAA aberto operando à pressão de extração. O restante continua se expandindo até a pressão do condensador, no estado 7. Em forma de liquido saturado no estado 1, a água sai do condensador e passa por uma bomba isentrópica, comprimindo-a e elevando a pressão até a pressão do AAA, no estado 2. A água é então dirigida ao aquecedor de água de alimentação, no qual é misturada ao vapor retirado da turbina. Tal mistura é realizada de modo que liquido saturado sai do aquecedor à sua pressão, no estado 3. Para elevar a pressão da água à pressão da caldeira, no estado 4, utiliza-se uma segunda bomba isentrópica. Por fim, ocorre a troca de calor na caldeira e a água é aquecida até o estado 5.

O rendimento do ciclo aumenta, pois menos calor é necessário ser trocado na caldeira o que reduz a utilização de combustível e proporciona ganhos econômicos. No entanto, a potência produzida pela turbina é ligeiramente menor, devido à extração de parte do vapor nesta. Paz (2002) compreende que se trata de um compromisso entre a diminuição da potencia gerada pela turbina e um aumento geral do rendimento do ciclo.

#### 3.2.2.2 Aquecedor de Alimentação Fechado

No aquecedor de água de alimentação fechado não há mistura entre o vapor retirado da turbina e a água de alimentação. Neste tipo de aquecedor, a água de alimentação tem sua temperatura elevada até a temperatura de saída do vapor extraído. Semelhante ao AAA aberto, o fluido de trabalho deixa o aquecedor como líquido saturado à sua pressão. A Figura 5 ilustra o esquema representativo de um ciclo de Rankine Regenerativo com AAA fechado e seu diagrama T-s.

![](_page_20_Figure_4.jpeg)

![](_page_20_Figure_5.jpeg)

Fonte: Adaptado de Shapiro (2013).

Vapor se expande do estado 4 ao 5, no qual é tirado uma parte e direcionado ao AAA fechado a uma determinada pressão, condensando-se através da tubulação do dispositivo. Liquido saturado deixa o aquecedor no estado7. O condensado se junta a parcela de fluido oriundo da turbina no condensador através do purgador<sup>1</sup>, no estado 8. Líquido saturado sai do condensador no estado 1 e passa por uma bomba isentrópica para aumentar sua pressão à pressão da caldeira, no estado 2. Ao passar pelo aquecedor, a água de alimentação tem sua temperatura aumentada, saindo no estado 3. O ciclo finaliza com a troca de calor na caldeira, a pressão constante, do estado 3 ao 4.

Çengel (2013) mostra uma comparação entre os dois tipos de aquecedor: o AAA aberto possui melhores características de transferência de calor, é mais simples e barato, e pode levar a água ao estado de saturação. Entretanto, é necessária uma bomba para cada aquecedor com o propósito de processar a água de alimentação. O AAA fechado é mais caro por causa de sua tubulação interna e possui menos efetividade na transferência de calor, pois os fluidos não entram em contato direto. No entanto, no AAA fechado não há a necessidade de bombas para cada aquecedor, uma vez que o vapor e a água de alimentação estão a diferentes pressões.

#### 3.2.2.3 Aquecedores de Água de Alimentação Múltiplos

A introdução de vários aquecedores de água de alimentação proporciona um aumento no rendimento do ciclo de Rankine regenerativo. A escolha da quantidade de aquecedores usados depende principalmente dos aspectos econômicos, visto que o aumento do capital investido pelo acréscimo de componentes no sistema deve ser justificado pelo aumento da eficiência térmica do ciclo. (SHAPIRO, 2013)

#### <span id="page-21-0"></span>3.2.3 **Ciclo de Refrigeração por Absorção**

 $\overline{a}$ 

O ciclo de refrigeração por absorção é um dos sistemas simulados no EES. O software apresenta combinações de substâncias e suas propriedades que podem ser utilizadas pelos

<sup>1</sup> Dispositivo que comprime o líquido de forma a baixar a sua pressão, evitando a saída do vapor para o condensador.

sistemas de refrigeração por absorção (SRA), facilitando o balanço de massa e energia, bem como os cálculos do coeficiente de performance (COP) do sistema, que trata da eficiência do SRA. Este sistema apresenta-se contextualmente como uma alternativa ao uso de sistemas de condicionamento de ambiente que utilizam fontes de energia escassa e portanto com custo elevado. Trata-se de um ciclo com eficiência considerada relativamente baixa ao ciclo usual de compressão a vapor, contudo abrange a utilização de fontes térmicas de energia, proporcionando um aproveitamento consciente na utilização de refrigeração de ambiente.

O ciclo de absorção pressupõe cinco componentes principais os quais recebem auxilio de outros dispositivos para o seu funcionamento. Para Menna (2008), há constantes trocas de calor e massa nestes equipamentos e por isso deve-se observar a configuração termodinâmica correta para uma melhor eficiência energética. Os dispositivos citados são: gerador, evaporador, condensador, absorvedor e dispositivos de expansão.

Quanto ao evaporador, Guimarães (2011) entende que é onde há uma transferência de calor, em que o refrigerante muda de líquido saturado para vapor saturado. Isso ocorre devido o par refrigerante/ absorvente está em uma temperatura menor que a do ambiente, ao entrar no dispositivo o fluido refrigerante absorve o calor do ambiente causando um aumento da entalpia e levando a fase de vapor.

Saindo do evaporador, o vapor do refrigerante é direcionado ao dispositivo denominado absorvedor, onde ocorrerá à absorção do vapor saturado pela solução fraca, com menor concentração de refrigerante, que retorna do gerador, isso acontece à baixa pressão proveniente do evaporador. Para Menna (2008), trata-se de um processo exotérmico, visando evitar que a absorção do vapor pela solução cesse devido à temperatura chegar aos níveis de equilíbrio.

Guimarães (2011) ensina que o processo que ocorre no absorvedor opera à pressão de evaporação, pois este está diretamente conectado ao evaporador. Basicamente, ocorre a transferência de massa que é a absorção do vapor pela solução fraca e simultaneamente a transferência de calor que diz respeito ao arrefecimento da mistura.

O gerador é onde há a separação das substâncias a alta pressão e ocorre devido ao calor transferido por uma fonte térmica. Segundo Menna (2008), o gerador recebe de um trocador de calor o fluido de trabalho, como está diretamente ligada a uma fonte térmica há um aumento na temperatura da solução, o que ocasiona a evaporação de um dos componentes

da mistura devido à diferença de pontos de evaporação das substâncias para a pressão no gerador.

Segundo Guimarães (2011), no condensador ocorre um processo de rejeição de calor do fluido refrigerante à pressão constante. Neste processo o fluido vaporizado no gerador é condensado até se tornar líquido saturado e será encaminhado a um dispositivo de expansão que irá sustentar a diferença de pressão do condensador para o evaporador. Após segue ao evaporador para sofrer o novo processo de evaporação. É quando ocorre a entrega do calor para um meio externo.

Entre o gerador e o absorvedor, e entre o condensador e o evaporador existe a necessidade de instalação de dispositivos de expansão. A válvula entre o absorvedor e o gerador tem função de controlar a vazão da solução para manter a concentração no absorvedor e o dispositivo de expansão entre condensador e evaporador sustentar a diferença de pressão entre os dois componentes e provoca o efeito refrigerante. Guimarães (2011) afirma que esses dispositivos são responsáveis pelo controle necessário para o pleno funcionamento do ciclo.

Para aumentar a pureza do sistema alguns autores propõem o uso de retificadores. Trata-se de um componente responsável pelo equilíbrio do vapor de água presente na solução que sai do gerador. Esta solução apresenta-se levemente superaquecida. O ideal para que o ciclo não tenha interrupção é que esta água seja reduzida ao máximo. Ao chegar ao retificador a solução passará por um processo de resfriamento, que proporciona a condensação do vapor de água. A água condensada retorna ao gerador, aumentando a concentração do vapor de amônia que vai ao evaporador. Portanto, o retificador é um equipamento importante no que concernem os aspectos técnicos do ciclo.

Para calcular a eficiência térmica de um SRA utiliza-se o Coeficiente De Performance (COP) que pode ser expresso por: (GUIMARÃES, 2011).

$$
COP = \frac{Q_{evap}}{Q_{ge} + W_b}
$$
 (2)

Onde:

![](_page_23_Picture_150.jpeg)

#### 3.2.3.1 Misturas Binárias

O sistema de absorção utiliza pares de fluidos na sua operação, geralmente amônia – água ou água - brometo de lítio. O princípio de funcionamento do ciclo de refrigeração por absorção é baseado na relação desses fluídos. Quando o fluido refrigerante se combina a uma substância absorvente, há uma geração de calor. Para Oliveira (2015), esse comportamento se da devido às propriedades químicas dessas substâncias. Para separarmos a mistura resultante, basta fornecer calor proveniente de uma fonte térmica. Os fluidos são responsáveis pela absorção desse calor ao passar do estado líquido para o gasoso. O que delimita a viabilidade de uso desses fluidos no sistema de refrigeração por absorção são critérios como estabilidade química, toxidade, corrosividade entre outros.

A tabela abaixo apresenta possíveis combinações de pares refrigerantes - absorvente. As mais utilizadas como propõem a literatura, são amônia – água e água - brometo de lítio.

![](_page_24_Picture_138.jpeg)

Tabela 1- Exemplos de misturas binárias utilizadas no ciclo de absorção.

Fonte: Adaptado de Jucá (1980).

#### <span id="page-25-0"></span>3.2.4 **Sistemas Térmicos e Geração de Energia**

A geração de energia permanece sendo motivo de preocupação mundial devido às principais fontes apresentar uso intenso de recursos provenientes da natureza. Com o emprego de combustíveis fósseis e o aumento da demanda de energia, existe a necessidade de um melhor planejamento dos países no que diz respeito às usinas e seus ciclos de vida. O ciclo de vida de uma usina é aquele que se inicia com a extração das fontes e termina com a desativação da usina, para Shapiro (2013), isso engloba a instalação da usina, a extração dos insumos, o tratamento dos efeitos ao meio ambiente e o descarte dos resíduos até a retirada do funcionamento da usina. Consequentemente, a geração de energia demanda um planejamento consciente.

No Brasil, o segmento que priorizava a utilização das usinas hidrelétricas, tem mudado o enfoque para outras fontes, devido os impactos ambientais dessas usinas e a diminuição do nível dos rios no sudeste do país, o que naturalmente direciona o mercado a suprir a demanda viabilizando fontes alternativas. Mascarenhas (2014) apresenta o conceito de produção descentralizada, onde há um aproveitamento de diversas fontes de energia para obter um aproveitamento eficiente, com destaque para fontes renováveis e a cogeração. Para a autora as fontes de calor de baixa temperatura serão vistas como os recursos energéticos do futuro.

Os sistemas de potência a vapor (SPV) viabilizam diversos tipos de fontes para operar as usinas com o ciclo de Rankine, essas fontes são: combustível fóssil, combustível nuclear, energia solar, geotérmica, biomassa entre outras. Usualmente no Brasil a utilização do ciclo tem possibilitado a ampliação do uso da cogeração, com o aproveitamento de biomassa do bagaço da cana de açúcar, rejeito térmico de indústria entre outros. O ciclo de Rankine pode ser visto como uma promissora tecnologia de geração de energia de forma a abranger o uso de produção descentralizada, daí a necessidade de estudos nessa área. (SHAPIRO, 2013)

Não obstante o ciclo de refrigeração por absorção com aplicação ao condicionamento de ambiente, também pode ser impulsionado com fontes térmicas. Essa tecnologia pode substituir o condicionamento de ar por compressão a vapor, que utiliza a energia em forma de trabalho para impulsionar o ciclo, o que conduz o uso amplo de energia não renovável. Para Rosa (2012), além da escassez das fontes de combustíveis fósseis, a emissão de gases para atmosfera caracteriza–se como principais desvantagens dos sistemas de refrigeração usuais.

A crescente preocupação do eficiente consumo de energia vem disseminando pesquisas e estudos com o objetivo de minimizar o uso de recursos escassos, e estabilizar o mercado incluindo fontes alternativas. Para Tassini (2012), a energia é um importante insumo, o qual deve ser cautelosamente gerido por estar relacionada diretamente ao desenvolvimento econômico e social de um país. Assim, o uso de sistemas térmicos pode ser uma solução interessante na disseminação de uso fontes descentralizadas de energia quando aplicada nos ciclos de rankine e de absorção.

#### <span id="page-27-0"></span>4 **METODOLOGIA**

### <span id="page-27-1"></span>4.1 MODELAGEM DOS SISTEMAS TÉRMICOS

A modelagem dos sistemas foi realizada de forma a demonstrar a eficácia da simulação do software EES por meio de comparação coma a resolução analítica do ciclo de rankine - auxiliada pelo software CATT - e balanços de massa e energia no ciclo de refrigeração por absorção.

#### <span id="page-27-2"></span>4.1.1 **Balanço de massa e energia do sistema**

A massa não pode ser criada nem destruída durante um processo. Em sistemas abertos (volume de controle) a massa pode atravessar a fronteira do sistema, contudo deve-se levar em conta a quantidade de massa que entra e sai do volume de controle, diferentemente de um sistema fechado, em que a massa do sistema permaneça constante. (ÇENGEL, 2013)

O princípio da conservação de massa estabelece a relação do fluxo de massa que entra e do fluxo de massa que sai do volume de controle durante o intervalo de tempo  $\Delta_t$ Assim temos,

$$
\Delta m_{vc} = m_{ent} - m_{sai} \tag{3}
$$

O princípio de conservação de massa para um processo em regime permanente aplicado a um volume de controle, com várias entradas e saídas é expresso por:

$$
\sum_{ent} \dot{m}_{ent} = \sum_{sai} \dot{m}_{sai} \tag{4}
$$

$$
\frac{dm_{vc}}{dt} = \sum_{ent} \dot{m}_{ent} - \sum_{sai} \dot{m}_{sai} = 0
$$
 (5)

Quando o dispositivo a ser analisado possui apenas uma entrada e uma saída temos o escoamento a regime permanente em corrente única, nesse caso, utiliza-se a seguinte expressão:

$$
\dot{m}_{ent} = \dot{m}_{sai} \tag{6}
$$

A lei de conservação de energia afirma que a energia não pode ser criada, apenas transformada. Ou seja, não se pode criar trabalho pode-se, apenas transformar calor no mesmo. Assim, a primeira lei da termodinâmica estabelece que em determinado processo, componente ou sistema a energia deve ser vista de forma conservativa. (ÇENGEL, 2013)

Em termos matemáticos devem-se considerar as formas de energia existentes para o equacionamento da primeira lei da termodinâmica, assim têm-se: calor, trabalho e dependendo do sistema estudado, deve-se considerar a energia das moléculas que pode ser dividida em energia interna, potencial e cinética. Considerando ainda a entalpia do sistema, temos de maneira geral a primeira lei da termodinâmica:

$$
\frac{dE}{dt} = Q + W + \sum_{ent} \dot{m}_{ent} (h_{ent} + \frac{V^2}{2} + gz_{ent}) - \sum_{sai} \dot{m}_{sai} (h_{sai} + \frac{V^2}{2} + gz_{sai})
$$
 (7)

Onde:

Q Fluxo de calor [kJ/s] Ẇ Fluxo de trabalho [kJ/s] ṁ Fluxo de massa que entra no sistema [kg/s] h Entalpia que entra no sistema [kJ/kg] V 2 2 Energia cinética por unidade de massa [kJ/kg] gz Energia potencial por unidade de massa [kJ/kg]

Aplicando a equação 7 ao conceito de volume de controle, temos:

$$
\frac{dE_{vc}}{dt} = Q_{vc} + W_{vc} + \sum_{ent} \dot{m}_{ent} (h_{ent} + \frac{V^2}{2} + gz_{ent}) - \sum_{sal} \dot{m}_{sai} (h_{sai} + \frac{V^2}{2} + gz_{sai})
$$
(8)

Geralmente, em sistemas térmicos não há variação de velocidade significativa entre a entrada e a saída do volume de controle, bem como não há grandes alterações de altura nestes, sendo, portanto, desconsiderados nas analises termodinâmicas.

## <span id="page-29-0"></span>4.1.2 **Ciclo De Rankine**

4.1.2.1 Ciclo Regenerativo com múltiplos aquecedores

Os balanços de massa e energia são aplicados em cada componente do ciclo, considerado como volume de controle determinando as propriedades de cada estado indicados pela numeração da Figura 6.

![](_page_29_Figure_5.jpeg)

Figura 6 - Ciclo de Rankine Regenerativo com múltiplos aquecedores.

Fonte: Adaptado de Shapiro (2013).

#### **Bomba 1**

Este componente possui uma única corrente de entrada e saída. A expressão para o balanço de massa torna-se:

$$
\dot{m}_2 = \dot{m}_1 \tag{9}
$$

Não há troca de calor entre este dispositivo e os demais componentes, porém a bomba consome trabalho para seu funcionamento. Assim o balanço de energia se expressa por:

$$
\dot{w}_{B1} = h_2 - h_1 \tag{10}
$$

#### **AAA aberto**

O AAA aberto é um trocador de calor com três correntes de entrada e uma corrente de saída, o balanço de massa para este equipamento é expresso abaixo.

$$
\dot{m}_8 + \dot{m}_2 + \dot{m}_{11} = \dot{m}_3 \tag{11}
$$

Os trocadores de calor são considerados dispositivos adiabáticos. Como não há realização de trabalho, o balanço de energia será:

$$
\dot{m}_8 * h_8 + \dot{m}_2 * h_2 + \dot{m}_{11} * h_{11} = \dot{m}_3 * h_3 \tag{12}
$$

#### **Bomba 2**

A bomba2 possui também apenas uma corrente de entrada e saída e seu balanço de massa consiste em:

$$
\dot{m}_4 = \dot{m}_3 \tag{13}
$$

Semelhante à primeira, a segunda bomba não troca calor com sua vizinhança, mas há a realização de trabalho, então:

$$
\dot{w}_{B2} = h_4 - h_3 \tag{14}
$$

### **AAA fechado**

Com duas entradas e duas saídas, o balanço de massa e energia aplicado a este trocador fornece:

$$
\dot{m}_5 + \dot{m}_{10} = \dot{m}_4 + \dot{m}_7 \tag{15}
$$

$$
\dot{m}_5 * h_5 + \dot{m}_{10} * h_{10} = \dot{m}_4 * h_4 + \dot{m}_7 * h_7 \tag{16}
$$

**Purgador** 

O purgador é tão somente uma ferramenta usada para a passagem somente de liquido para o dispositivo seguinte. Os balanços de massa e energia serão:

$$
\dot{m}_{10} = \dot{m}_{11} \tag{17}
$$

$$
h_{10} = h_{11} \tag{18}
$$

#### **Caldeira**

A caldeira é responsável pela troca de calor de uma fonte quente para o fluido de trabalho, sem a realização ou produção de trabalho os balanços de massa e energia ficam:

$$
\dot{m}_5 = \dot{m}_6 \tag{19}
$$

$$
\dot{q}_{entra} = h_6 - h_5 \tag{20}
$$

#### **Turbina**

Supondo que os estágios da turbina são um único volume de controle, a equação de balanço de massa será:

$$
\dot{m}_6 = \dot{m}_7 + \dot{m}_8 + \dot{m}_9 \tag{21}
$$

O fluxo de trabalho total da turbina será a soma dos fluxos de trabalho em cada estágio, logo, aplicando o balanço de energia tem-se:

$$
\dot{w}_T = \dot{w}_{T1} + \dot{w}_{T2} + \dot{w}_{T3} \tag{22}
$$

$$
\dot{w}_T = \dot{m}_6 * (h_6 - h_7) + \dot{m}_8 * (h_7 - h_8) + \dot{m}_9 * (h_8 - h_9)
$$
 (23)

#### **Condensador**

No condensador ocorre troca de calor do fluido de trabalho para uma fonte com temperatura menor. Com uma entrada e uma saída e desprezando-se o trabalho, tem-se:

$$
\dot{m}_9 = \dot{m}_1 \tag{24}
$$

$$
\dot{q}_{sai} = h_9 - h_1 \tag{25}
$$

4.1.2.2 Resolução Analítica do Ciclo de Rankine Regenerativo com Múltiplos Aquecedores

Um ciclo de potência a vapor regenerativo com dois aquecedores de água de alimentação, um aberto e outro fechado será considerado. Vapor d'água entra no primeiro estágio da turbina a 8 MPa, 480°C e se expande até 2 MPa. Parte do vapor é extraída a 2 MPa e levado ao aquecedor de água de alimentação fechado. O restante se expande através da turbina de segundo estágio para 0,3 MPa, quando uma quantidade adicional é extraída e levada para o aquecedor de água de alimentação aberto, que opera a 0,3 MPa. O vapor que se expande através da turbina de terceiro estágio sai à pressão do condensador de 8kPa. A água de alimentação deixa o aquecedor fechado a 205°C, 8 MPa e o condensado sai como liquido saturado a 2 MPa é purgado para o aquecedor aberto. Líquido saturado a 0,3 MPa sai do aquecedor de água de alimentação aberto. A potência líquida de saída do ciclo é de 100MW. Considerando os estágios da turbina e bombas isentrópicos, determina-se a eficiência térmica e a vazão mássica de vapor d'água que entra na primeira turbina em kg/h:

 Utilizou-se o software CATT para a determinação das propriedades em cada estado, como a seguir:

*Estado 1*

$$
P_1 = P_9 = 8 kPa
$$
  
liquido saturado $\{h_1 = 173.9 \frac{kJ}{kg}; s_1 = 0.5925 \frac{kJ}{kgK}\}$ 

*Estado 2*

$$
P_2 = P_8 = 0,3 MPa
$$
  

$$
s_2 = s_1 = 0,5925 \frac{kJ}{kgK} h_2 = 174,1 \frac{kJ}{kg}
$$

*Estado 3*

$$
P_3 = P_8 = 0,3 MPa
$$
  
líquido saturado  $\{h_3 = 561, 4\frac{kJ}{kg}; s_3 = 1,762 \frac{kJ}{kgK}\}$ 

*Estado 4*

$$
P_4 = P_6 = 8 MPa
$$
  

$$
s_4 = s_3 = 1,762 \frac{kJ}{kgK} h_4 = 569.7 \frac{kJ}{kg}
$$

*Estado 5*

$$
\begin{array}{l} P_5 = 8 \, MPa \\ T_5 = 205 \, ^\circ \text{C} \end{array} \bigg\} h_5 = 877.5 \frac{kJ}{kg}
$$

*Estado 6*

$$
\begin{aligned} P_6 &= 8 \, MPa \\ T_6 &= 480 \, ^\circ \text{C} \end{aligned} \begin{cases} h_6 = 3348 \frac{kJ}{kg}; \, s_6 = 6{,}658 \frac{kJ}{kgK} \end{cases}
$$

*Estado 7*

$$
P_7 = 2 MPa
$$
  

$$
s_7 = s_6 = 6{,}658 \frac{kJ}{kgK} h_7 = 2963 \frac{kJ}{kg}
$$

*Estado 8*

$$
P_8 = 0,3 MPa
$$
  

$$
s_8 = s_7 = s_6 = 6,658 \frac{kJ}{kgK} h_8 = 2590 \frac{kJ}{kg}
$$

*Estado 9*

$$
P_9 = 8 kPa
$$
  

$$
s_9 = s_8 = s_7 = s_6 = 6{,}658 \frac{kJ}{kgK} h_9 = 2083 \frac{kJ}{kg}
$$

*Estado 10*

$$
P_{10} = 2 MPa
$$
  
líquido saturado $\Big\}$  $h_{10} = 908.8 \frac{kJ}{kg}$ 

*Estado 11*

$$
h_{11} = h_{10} = 908.8 \frac{kJ}{kg}
$$

Equações de balanço nos aquecedores

No ciclo de Rankine regenerativo com múltiplos aquecedores, uma fração do vapor é extraído no primeiro estágio da turbina e direcionado ao AAA fechado. Essa fração é denominada por  $y'$  e é determinada através da equação de balanço de energia neste aquecedor. Avaliando esta variável na equação (16) tem-se:

$$
(1) * h_5 + (y') * h_{10} = (1) * h_4 + (y') * h_7
$$

$$
y' = \frac{h_5 - h_4}{h_7 - h_{10}}
$$

$$
y' = \frac{877.5 - 569.7}{2963 - 908.8}
$$

$$
y' = 0.1498
$$

No segundo estagio da turbina uma fração adicional de vapor é retirada e encaminhada para o AAA aberto. Representada por  $y''$  essa fração é estabelecida pelo balanço de energia no aquecedor aberto. Modificando a equação  $(12)$  em termos  $y''$ obtém-se:

$$
(y'') * h_8 + (1 - y' - y'') * h_2 + (y') * h_{11} = (1) * h_3
$$

$$
y'' = \frac{y' * (h_2 - h_{11}) + h_3 - h_2}{h_8 - h_2}
$$

$$
y'' = \frac{0.1498 * (174.1 - 908.8) + 561.4 - 174.1}{2590 - 174.1}
$$

$$
y'' = 0.1172
$$

#### Equações de balanço nas turbinas e bombas

Levando em consideração as frações extraídas nos dois estágios da turbina na equação (24) tem-se:

$$
\dot{w}_T = (1) * (h_6 - h_7) + (1 - y') * (h_7 - h_8) + (1 - y' - y'') * (h_8 - h_9)
$$

 $\dot{w}_T = 3348 - 2963 + (1 - 0.1498) * (2963 - 2590) + (1 - 0.1498 - 0.1172) * (2590)$  $-2083$ 

$$
\dot{w}_T=1073{,}75\frac{kJ}{kg}
$$

O trabalho total produzido pelas bombas será a soma do trabalho da bomba 1 e da bomba 2. Assim,

$$
\dot{w}_B = \dot{w}_{B1} + \dot{w}_{B2} \tag{26}
$$

Atribuindo as expressões dadas pelas equações (10) e (14) com seus respectivos fluxos de massa, chega-se a:

$$
\dot{w}_B = \dot{m}_1 * (h_2 - h_1) + \dot{m}_3 * (h_4 - h_3) \tag{27}
$$

Levam-se ainda em consideração as frações de vapor extraídas nas turbinas, logo,

$$
\dot{w}_B = (1 - y' - y'') * (h_2 - h_1) + (1) * (h_4 - h_3)
$$
  

$$
\dot{w}_B = (1 - 0.1498 - 0.1172) * (174.1 - 173.9) + 569.7 - 561.4
$$
  

$$
\dot{w}_B = 8.4466 \frac{kJ}{kg}
$$

 $\triangleright$  Equação de balanço na caldeira

Empregando a equação (20) encontra-se a quantidade de calor transferida na caldeira.

$$
\dot{q}_{ent} = 3348 - 877,5
$$
\n
$$
\dot{q}_{ent} = 2470,5 \frac{kJ}{kg}
$$

Eficiência térmica

Por fim, aplica-se a equação (1) para determinar a eficiência térmica do ciclo de Rankine:

$$
\eta = \frac{1073,75 - 8,4466}{2470,5}
$$

$$
\eta = 43,12\%
$$

 Para o calculo da vazão mássica de vapor d'agua que entra no primeiro estágio da turbina usa-se a relação

$$
\dot{w}_{liq} = \dot{m}_6 * (\dot{w}_T - \dot{w}_b) \tag{28}
$$

Isolando  $\dot{m}_6$  e substituindo os valores encontra-se o fluxo de massa desejado:

$$
\dot{m}_6 = \frac{100000}{(1073,75 - 8,4466)}
$$

$$
\dot{m}_6 = 93,86 \frac{kg}{s}
$$

As equações abaixo expressam o fluxo de massa através dos estágio da turbina, admitindo as frações retiradas em cada estado.

$$
\dot{m}_7 = y' \ast \dot{m}_6 \tag{29}
$$

$$
\dot{m}_8 = y'' \ast \dot{m}_6 \tag{30}
$$

$$
\dot{m}_9 = (1 - y' - y'') \ast \dot{m}_6 \tag{31}
$$

Usando as relações expressas pelas equações (30), (31) e (32) e os valores encontrados para a vazão mássica no primeiro estágio da turbina a frações de vapor extraídas, encontra-se o fluxo de massa nos demais componentes do ciclo, como a seguir:

$$
\dot{m}_7 = 0,1498 * 93,86
$$
\n
$$
\dot{m}_7 = 14,06 \frac{kg}{s}
$$
\n
$$
\dot{m}_8 = 0,1172 * 93,86
$$
\n
$$
\dot{m}_8 = 11,00 \frac{kg}{s}
$$
\n
$$
\dot{m}_9 = (1 - 0,1498 - 0,1172) * 93,86
$$

$$
\dot{m}_9 = 68,80 \frac{kg}{s}
$$

## <span id="page-36-0"></span>**4.1.3 Sistema de Refrigeração por Absorção**

A Figura 7 mostra um esquema representativo do ciclo de refrigeração por absorção no EES. Nesta configuração foram utilizados como fluído de trabalho a Amônia como refringente e Água como absorvente.

![](_page_37_Figure_1.jpeg)

Figura 7 - Esquema de um sistema simples de Refrigeração por Absorção.

É oportuno compreender que o ciclo opera com dois níveis de pressão, os quais são estabelecidos pelas temperaturas de evaporação e condensação. Analisando as características da solução, temos que no gerador é adicionado calor de uma fonte a alta de temperatura, esse calor faz com que parte da amônia se vaporize e se separe da solução como podemos observar no ponto um do sistema.

O vapor de amônia superaquecido - ponto dois do sistema - segue para o condensador onde o calor de condensação é removido do ciclo, por meio de água ou ar que o resfria a uma alta pressão, fazendo com que o refrigerante retorne para a fase líquida à temperatura de condensação. A amônia líquida, à alta pressão, passa por uma válvula de expansão – ponto quatro do sistema - onde ocorre uma brusca queda de pressão.

Fonte: EES (2017).

É nesse momento que temos o fenômeno denominado expansão, que diminui a temperatura da amônia que segue então para o evaporador conforme o ponto cinco do sistema. No evaporador, a amônia líquida, a uma baixa pressão e a uma baixa temperatura, retira calor do meio que se deseja resfriar, retornando novamente para a fase de vapor à temperatura de evaporação.

Após a separação das substâncias no gerador, no início do ciclo, a solução torna-se uma solução fraca ou pobre em refrigerante (amônia) – ponto três do sistema. Essa solução pobre, a uma alta temperatura e a uma alta pressão, passa pelo trocador de calor e válvula de expansão - ponto nove - seguindo para o absorvedor - ponto dez do sistema. No absorvedor, a solução absorve vapor de amônia oriundo do evaporador – ponto seis do sistema.

Trata-se, portanto, de um processo de absorção exotérmico onde o calor de absorção precisa ser removido do ciclo para que o processo não sofra interrupção, mantendo constante a temperatura de absorção.

A eficiência energética do ciclo está intimamente relacionada com as trocas de massa e energia que ocorre nos componentes, sendo necessário analisar os processos considerando as características termodinâmicas de cada componente para compreender quais as situações devem ser aprimoradas e viabilizadas para o uso no condicionamento de ar aplicado a refrigeração de ambiente.

#### **Gerador**

Balanço de massa:

$$
\dot{m}_1 = \dot{m}_2 + \dot{m}_3 \tag{32}
$$

Balanço de energia:

$$
\dot{m}_1 * h_1 + \dot{Q}_{ge} = \dot{m}_2 * h_2 + \dot{m}_3 * h_3 \tag{33}
$$

Balanço de concentração

$$
\dot{m}_1 * x_1 = \dot{m}_2 * x_2 + \dot{m}_3 * x_3 \tag{34}
$$

#### **Condensador**

Balanço de massa:

$$
\dot{m}_2 = \dot{m}_4 \tag{35}
$$

Balanço de energia:

$$
\dot{Q}_{cond} = \dot{m}_2 * (h_2 - h_4) \tag{36}
$$

Balanço de concentração:

$$
x_2 = x_4 \tag{37}
$$

#### **Válvula de expansão 1**

Balanço de massa:

 $\dot{m}_4 = \dot{m}_5$ (38)

Balanço de energia:

 $h_4 = h_5$ (39)

Balanço de concentração:

 $x_4 = x_5$ (40)

## **Evaporador**

Balanço de massa:

 $\dot{m}_5 = \dot{m}_6$ (41)

Balanço de energia:

$$
\dot{Q}_{evap} = \dot{m}_2 * (h_6 - h_5) \tag{42}
$$

Balanço de concentração:

 $x_5 = x_6$ (43)

#### **Absorvedor**

Balanço de massa:

 $\dot{m}_6 + \dot{m}_{10} = \dot{m}_7$ (44)

Balanço de energia:

$$
\dot{m}_2 * h_6 + \dot{m}_3 * h_{10} = \dot{m}_1 * h_7 + \dot{Q}_{abs} \tag{45}
$$

Balanço de concentração:

$$
\dot{m}_6 * x_6 + \dot{m}_{10} * x_{10} = \dot{m}_7 * x_7 \tag{46}
$$

#### **Trocador de calor**

Balanço de massa:

32

$$
\dot{m}_3 = \dot{m}_9 \tag{47}
$$

$$
\dot{m}_8 = \dot{m}_1 \tag{48}
$$

Balanço de energia:

$$
\dot{m}_3 * (h_3 - h_9) = \dot{m}_1 * (h_1 - h_8) \tag{49}
$$

Balanço de concentração:

$$
x_3 = x_9 \tag{50}
$$

$$
x_8 = x_1 \tag{51}
$$

## **Válvula de expansão 2**

Balanço de massa:

 $\dot{m}_9 = \dot{m}_{10}$  (52)

Balanço de energia:

 $h_9 = h_{10}$  (53)

Balanço de concentração:

![](_page_40_Picture_253.jpeg)

#### **Bomba de circulação**

Balanço de massa:

 $\dot{m}_7 = \dot{m}_8$ (55)

Balanço de energia:

 $h_7 = h_8$ (56)

Balanço de concentração:

$$
x_7 = x_8 \tag{57}
$$

## <span id="page-40-0"></span>4.2 SIMULAÇÃO DOS SISTEMAS TÉRMICOS

#### <span id="page-40-1"></span>4.2.1**Ciclo de Rankine Regenerativo com múltiplos aquecedores**

A simulação do ciclo de Rankine regenerativo com dois aquecedores de água de alimentação, um aberto e um fechado, se deu pela inserção das equações de balanço de massa e energia, bem como a determinação das propriedades em cada estado do ciclo na "Equation Window", mostrada na Figura 8. O código para esta simulação está presente no Anexo A.

Após verificar se o número de equações é o mesmo de variáveis, utiliza-se o botão "Solve" para resolução do código.

| <b>E<sub>S</sub></b> Equations Window                                                                                    |    |
|----------------------------------------------------------------------------------------------------|----|
| "Ciclo de Rankine Regenerativo com múltiplos aquecedore"                                                                 | ۰  |
| "!Dados:"                                                                                                    |    |
| p[6] = 8[MPa]*Convert(MPa;kPa)<br>$T[6] = 480[C]$                                                                        | Е  |
| p[7] = 2[MPa]*Convert(MPa;kPa)                                                                                           |    |
| p[8] = 0,3[MPa]*Convert(MPa;kPa)                                                                                         |    |
| $p[9] = 8[kPa]$                                                                                                    |    |
| T[5] = 205[C]<br>p[5] = 8[MPa]*Convert(MPa;kPa)                                                                          |    |
| $\times$ [10] = 0<br>p[10] = 2[MPa]*Convert(MPa;kPa)                                                                     |    |
| $\times$ [3] = 0<br>p[3] = 0,3[MPa]*Convert(MPa;kPa)                                                                     |    |
| W_dot_liq = 100[MW]*Convert(MW;kW)                                                                                       |    |
| "Propriedades termodinâmicas:"                                                                                           |    |
| "!Ponto 6:"<br>h[6]=Enthalpy(Steam;T=T[6];P=P[6])<br>s[6]=Entropy(Steam;T=T[6];P=P[6])                                   |    |
| "!Ponto 7:"<br>$s[7] = s[6]$                                                                                             |    |
| Caps Lock: Off SI C kPa kJ mass deg<br>Warnings: On Unit Chk: Auto Complex: Off<br>X Line: 1 Char: 57<br>Wrap: On Insert | h, |

Figura 8 - "Equation Window" contendo o código para o ciclo com múltiplos aquecedores.

Fonte: Próprios autores (2017).

A "Solution Window" apresenta os resultados obtidos pela execução do código, possíveis erros relacionados às unidades e sugere unidades para variáveis não mensuradas no código. A Figura 9 indica tal janela mostrando os resultados dos cálculos realizados das equações inseridas na "Equation Window".

![](_page_42_Picture_46.jpeg)

Figura 9 - "Solution Window" para o ciclo regenerativo com múltiplos aquecedores.

Fonte: Próprios autores (2017).

No EES, índices indicados entre colchetes são reconhecidos como variáveis de matrizes. Após a execução do código estas variáveis são exibidas em uma janela denominada "Arrays Table". No caso do ciclo de Rankine estudado usou-se a pressão, temperatura, título, entalpia, entropia e fluxo de massa como variáveis em forma de matrizes, como mostra a Figura 10.

Figura 10 -"Arrays Table" para o caso do ciclo regenerativo com múltiplos aquecedores.

| <b>E<sub>E</sub></b> S Arrays Table<br>$\mathbf{x}$<br>- -<br>ш |                |                                                             |            |                  |                                             |                              |
|-----------------------------------------------------------------|----------------|-------------------------------------------------------------|------------|------------------|---------------------------------------------|------------------------------|
| Main                                                            |                |                                                             |            |                  |                                             |                              |
| Sort                                                            | $P_i$<br>[kPa] | $\blacksquare$ 3<br>$\overline{2}$<br>T <sub>i</sub><br>[C] | E<br>$x_i$ | $h_i$<br>[kJ/kg] | $\blacksquare$<br>5<br>$S_i$<br>$[kJ/kg-K]$ | ◘<br>$\blacksquare$<br>$m_i$ |
| $[1]$                                                           | 8              | 41,52                                                       | 0          | 173,9            | 0,5925                                      | 68,9                         |
| $[2]$                                                           | 300            | 41,53                                                       |            | 174,1            | 0,5925                                      | 68,9                         |
| $[3]$                                                           | 300            | 133.6                                                       | 0          | 561,6            | 1,672                                       | 93.69                        |
| $[4]$                                                           | 8000           | 134,3                                                       |            | 569,9            | 1,672                                       | 93,69                        |
| $[5]$                                                           | 8000           | 205                                                         |            | 877.4            | 2,368                                       | 93.69                        |
| [6]                                                             | 8000           | 480                                                         |            | 3349             | 6,659                                       | 93.69                        |
| $[7]$                                                           | 2000           | 274,9                                                       |            | 2963             | 6,659                                       | 14,02                        |
| [8]                                                             | 300            | 133,6                                                       |            | 2590             | 6,659                                       | 10.76                        |
| $[9]$                                                           | 8              | 41,52                                                       |            | 2083             | 6,659                                       | 68,9                         |
| $[10]$                                                          | 2000           | 212.4                                                       | 0          | 908,7            | 2,447                                       | 14,02                        |
| $[11]$                                                          | 300            | 133,6                                                       |            | 908,7            | 2,525                                       | 14,02                        |

Fonte: Próprios autores (2017).

O EES permite elaborar o diagrama T-s de variadas substâncias, dentre elas o vapor d'água, fluido detrabalho utilizado no ciclo de Rankine. O diagrama da Figura 11 foi obtido para o ciclo regenerativo com múltiplos aquecedores.

![](_page_43_Figure_1.jpeg)

Figura 11 - Diagrama para o caso do ciclo com múltiplos aquecedores.

Fonte: Próprios autores (2017).

O diagrama T-s exposto acima exibe o comportamento do fluido de trabalho em cada parte do ciclo, identificados pela numeração de 1 a 11. Alguns pontos não são exibidos no grafico, pois os valores com os pontos seguintes são aproximados de tal forma que apenas a função "Zoom Selection" é capaz de expor tais pontos.

#### <span id="page-43-0"></span>4.2.2 **Ciclo de Refrigeração por Absorção**

A simulação do ciclo de refrigeração por absorção se desenvolveu através do menu "Examples" do EES, submenu "Procedures and Functions", ilustrada na Figura 12, que abre a janela "Select file" da Figura 13, onde há um modelo de ciclo de absorção utilizando amônia como refrigerante e água como absorvente. Esta ferramenta mostra na "Equations Window" o código do modelo, indicado no Anexo B, salvo na rotina do EES.

![](_page_44_Picture_55.jpeg)

Figura 12 - Funções do Menu "Examples" do EES.

![](_page_44_Figure_2.jpeg)

![](_page_44_Figure_3.jpeg)

Figura 13 - Modelo do Sistema de Refrigeração Por Absorção do EES.

#### Fonte: EES (2017).

Utilizando o botão "Solve" chegamos a janela abaixo que mostra todos os cálculos do sistema incluindo o coeficiente de performance (COP) que neste caso está na ordem de 0,322. O código pode ainda ser modificado a fim de se obter um melhor desempenho do ciclo.

| <b>E<sub>E</sub></b> Solution      |                                   |                                  |                                  |                                      |  |  |  |
|------------------------------------|-----------------------------------|----------------------------------|----------------------------------|--------------------------------------|--|--|--|
| Main   tk<br>Key Variables         |                                   |                                  |                                  |                                      |  |  |  |
| Unit Settings: SIC kPa kJ mass deg |                                   |                                  |                                  |                                      |  |  |  |
| CheckQ = -0,000 [kJ/s]             | COP = 0,322                       | $\varepsilon = 0.689$            | $h_1 = 132.2$ [kJ/kq]            | $h_{10}$ = 44,8 [kJ/kg]              |  |  |  |
| h <sub>2</sub> = 1611,3 [kJ/kq]    | $h_3 = 312.1$ [kJ/kg]             | $h_4 = 60.4$ [kJ/kq]             | $h_5 = 60.4$ [kJ/kq]             | $h_{\rm B}$ = 958,3 [kJ/kq]          |  |  |  |
| $h_7 = -102.8$ [kJ/kg]             | h <sub>8</sub> = -102,8 [kJ/kq]   | hg = 44,8 [kJ/kg]                | $h_e = 44.8$ [kJ/kg]             | $h_{m,6}$ = 1530,0 [kJ/kq]           |  |  |  |
| $h_{m,9}$ = -75,6 [kJ/kq]          | $m_1 = 1,000$ [kg/s]              | $m_2 = 0.121$ [kg/s]             | $m_3 = 0.879$ [kg/s]             | $P_1 = 13,50$ [bar]                  |  |  |  |
| $P_2 = 13,50$ [bar]                | $P_3 = 13,50$ [bar]               | $P_4 = 13,50$ [bar]              | $P_5 = 1.70$ [bar]               | $P6 = 1.70$ [bar]                    |  |  |  |
| $P_7 = 1.70$ [bar]                 | $P9 = 13,50$ [bar]                | P <sub>high</sub> = 13,50 [bar]  | $P_{low}$ = 1.70 [bar]           | $P_{m,6}$ = 1,70 [bar]               |  |  |  |
| $P_{m,9}$ = 13,50 [bar]            | Qu1 = -0,001 [kJ/s]               | Qu2 = 1,000 [kJ/s]               | Qu3 = 0,000 [kJ/s]               | $Qu4 = -0.001$ [kJ/s]                |  |  |  |
| $Qu5 = 0.165$ [kJ/s]               | $Qu6 = 0.783$ [kJ/s]              | Qu6m = 1,000 [kJ/s]              | $Qu7 = -0.001$ [kJ/s]            | $Qu9 = -0.001$ [kJ/s]                |  |  |  |
| Qu9m = -1,000E-03 [kJ/s]           | $Q_{\rm abs}$ = 257,983 [kJ/s]    | $Q_{cond} = 187.4$ [kJ/s]        | $Q_{\text{evap}}$ = 108,5 [kJ/s] | $Q_{gen}$ = 336,9 [kJ/s]             |  |  |  |
| s <sub>1</sub> = 0,999 [kJ/kg-K]   | s <sub>2</sub> = 5,104 [kJ/kg-K]  | s <sub>3</sub> = 1,452 [kJ/kg-K] | $s_4 = 0.430$ [kJ/kg-K]          | s5 = 0,506 [kJ/kg-K]                 |  |  |  |
| s <sub>6</sub> = 3,985 [kJ/kq-K]   | s7 = 0,283 [kJ/kq-K]              | sg = 0,704 [kJ/kq-K]             | $s_{m,6}$ = 5,849 [kJ/kq-K]      | $s_{m,9}$ = 3,208E-01 [kJ/kq-K]      |  |  |  |
| $T_1 = 353.1$ [K]                  | $T_2 = 388.1$ [K]                 | $T_3 = 388.1$ [K]                | $T_4 = 300.1$ [K]                | $T_5$ = 252,9 [K]                    |  |  |  |
| $T6 = 272.1$ [K]                   | $T_7 = 300.1$ [K]                 | $T9 = 328.1$ [K]                 | $T_{min}$ = 333,2 [K]            | $T_{\rm m}$ <sub>9</sub> = 300,1 [K] |  |  |  |
| $u_1 = 1.3E + 02$ [kJ/kq]          | u <sub>2</sub> = 1,4E+03 [kJ/kq]  | $u_3 = 3.1E + 02$ [kJ/kg]        | $u_4 = 5.8E + 01$ [kJ/kg]        | u5 = 4.1E+01 [kJ/kg]                 |  |  |  |
| $u_{\rm B}$ = 8,6E+02 [kJ/kg]      | u <sub>7</sub> = -1,0E+02 [kJ/kg] | ug = 4,3E+01 [kJ/kg]             | $u_{m,6}$ = 1.4E+03 [kJ/kg]      | $u_{m,9}$ = -7,7E+01 [kJ/kg]         |  |  |  |
| v <sub>1</sub> = 1,218E-03 [m3/kg] | $v_2 = 1,306E-01$ [m3/kg]         | $v_3 = 1,241E-03$ [m3/kg]        | $v_4$ = 1,553E-03 [m3/kg]        | v <sub>5</sub> = 1,166E-01 [m3/kg]   |  |  |  |
| $v_{\rm F}$ = 5,956E-01 [m3/kg]    | $v_7 = 1.153E-03$ [m3/kg]         | vg = 1,146E-03 [m3/kg]           | $V_{m,6}$ = 9,377E-01 [m3/kq]    | $v_{m,9} = 0.001$ [m3/kq]            |  |  |  |
| $x_1 = 0.380$                      | $x_2 = 0.909$                     | $x_3 = 0.307$                    | $x_4 = 0.909$                    | $x_{5} = 0.909$                      |  |  |  |
| $x_{\rm F} = 0.909$                | $x_7 = 0.380$                     | $x_{9} = 0.307$                  | $x_{m,6} = 0.909$                | $x_{m,9} = 0.307$                    |  |  |  |
|                                    |                                   |                                  |                                  |                                      |  |  |  |

Figura 14 - Resultado da Simulação do Modelo de Refrigeração Por Absorção.

#### Fonte: EES (2017).

O EES apresenta ainda na janela "Diagram Window" a imagem representaiva do sistema que permite a visualização do fluxo do ciclo conforme Figura 7.

#### <span id="page-46-0"></span>**5 RESULTADOS E DISCUSSÕES**

As propriedades termodinâmicas da água para o ciclo de Rankine foram adquiridas de duas maneiras: para a análise analítica, o software CATT forneceu tais propriedades explicitadas ao decorrer da resolução e para a simulação, o EES ofereceu bibliotecas abrangendo as propriedades demonstradas pela "Array Table" na Figura 10.

A vazão mássica através da turbina foi determinada de maneira analitica e simulada no EES através das equações de balanço de massa. O balanço de energia foi usado para encontrar a fração de vapor retiradas em cada estágio. Analiticamente, a fração extraída no primeiro estágio foi de 0,1498 e no segundo estágio 0,1172; o valor para o fluxo de massa que entra na turbina foi de 93,86 [kg/s]; no primeiro estágio de 14,06 [kg/s]; no segundo estágio de 11,00 [kg/s] e no terceiro estágio de 68,80 [kg/s]. Com o EES os resultados foram: 0,1497 para a fração no primeiro estágio, 0,1149 paa o segundo estágio e os valores para a vazão mássica consistiram em 93,69 [kg/s] para a entrada na turbina, 14,02 [kg/s] para o primeiro, 10,76 [kg/s] para o segundo e 68,9 [kg/s] para o terceiro estágio.

Para o cálculo da eficiência térmica encontrou-se os fluxos de trabalho das turbinas e bombas, bem como o fluxo de calor transferido na caldeira, na modelagem e simulação, que estão distribuídos na Tabela 2.

|           | $\dot{W}_T(kJ/kg)$ | $\dot{W}_B(kJ/kg)$ | $\dot{q}_{ent}$ (kJ/kg) | $\eta$ (%) |
|-----------|--------------------|--------------------|-------------------------|------------|
| Analítico | 1073,75            | 8.45               | 2470,5                  | 43,12      |
| Numérico  | 1076               | 8,465              | 2471                    | 43,19      |

Tabela 2 - Resultados obtidos pela modelagem e simulação do ciclo de Rankine.

Fonte: Próprios autores.

O ciclo estudado possui quatro niveis de pressão: 8 kPa para o condensador, 300 kPa no terceiro estágio da tubina e no AAA aberto, 2000 kPa no segundo estágio da turbina e o AAA fechado, 8000 kPa na caldeira o primeiro estágio da turbina. O diagrama T-s da Figura 11 obtido após a simulação indica os niveis de pressão citados e as caracteristicas de cada estado. As bombas operam de maneira isentrópica, por isso, os estados 1-2 e 3-4 são sobrepostos no diagrama contendo pequenas diferenças de temperatura. O funcionamento da caldeira ocorre a pressao constante de 8000 kPa e 480 ºC, no ponto 5, onde liquido saturado proveniente do AAA fechado, a uma temperatura de 205 ºC, troca calor até se tornar vapor superaquecido no ponto 6 ao entrar no primeiro estágio da turbina. Os três estágios da turbina são isentrópicos que atuam em diferentes pressões, pontos 7, 8 e 9. No purgador, o consensado é estrangulado da pressão do aquecedor fechado ao nível de pressão do aquecedor aberto, pontos 10 e 11.

Analisando os resultados obtidos para as propriedades termodinamicas, vazão mássica fluxos de trabalho e calor e eficiência térmica, analiticamente e através do EES, percebe-se que são valores próximos, evidenciando a eficácia da aplicabilidade do software na simulação de sistemas de potência a vapor.

A Figura 14 mostra os dados de saída do exemplo do SRA da rotina do EES. O sistema utiliza água amônia como par de substâncias, com  $P_{\text{high}}$  igual a 13,5 [bar] e  $P_{\text{low}}$  igual a 1,7 [bar].

Observa-se, que  $T_2$  aumenta com a introdução do calor no ponto 1, vaporizando a água da solução:  $T_1$ = 353,1 [K] e  $T_2$ = 388,10 [K], a solução torna-se vapor superaquecido com a concentração de amônia em 0,909. Após, a solução retorna para a fase líquida à temperatura de condensação com T4 igual a 300,1 [K] devido a retirada do calor de condensação para o meio esterno.

Após passar pela válvula no estado 5 temos  $P_5$  igual a 1,7 [bar] devido a evaporação de uma parcela de água com  $T_5=252.9$  [K].

Ainda no início do ciclo, parte da solução é direcionada ao trocador de calor evidenciando a concentração  $x_3$  baixa com 0,307 de amônia, com temperatura e pressão altas:  $T_3$ = 388,1[K]. e P<sub>3</sub>=13,5 [bar]. Após passar pela válvula a solução absorve vapor de água do evaporador. Considerando o fluxo de calor no evaporador de 108,5 [kJ/s], fluxo de calor no gerador de 336,9 [kJ/s] e o trabalho na bomba desprezível, temos o COP de 0,322. Este coeficiente é razoavelmente pequeno quando comparando ao ciclo de compressão a vapor.

Apesar de existir uma diferença entre o rendimento do SRA com o ciclo movido a energia elétrica, é possível atingir valores para o COP útil através da energia térmica. Entende-se que a energia térmica, como a energia solar e a cogeração, faz com que o sistema apresente-se como uma possibilidade viável, menos prejudicial ao meio ambiente e com o aproveitamento de recursos descentralizados na refrigeração.

Ressalta-se que a análise foi realizada com uma configuração de SRA simples e que este poderia sofrer alterações capazes de aumentar a eficiência do ciclo com inserção de equipamentos como o retificador. Este iria reduzir a quantidade de vapor d'água no ciclo, aumentando a concentração de amônia. Além disso, observou-se, em testes externos no EES, que diminuindo P<sub>low</sub> obtinha-se um COP cada vez mais significante.

#### <span id="page-49-0"></span>6 **CONCLUSÃO**

O estudo através da simulação dos ciclos de Rankine e de refrigeração por absorção demonstrou o efetivo funcionamento do software EES, contribuindo de forma ágil e econômica para a análise de sistemas estudados.

O ciclo de Rankine regenerativo tem eficiência térmica maior que o ciclo de rankine simples onde a eficiência está na faixa de 35 a 39 porcento, isso ocorre pois há um melhor aproveitamento do calor transferido pela fonte térmica, para o aquecimento e a vaporização da água de alimentação na caldeira. No entanto, devido ao reduzido fluxo de vapor pela turbina após a extração de parte do vapor, a produção de trabalho por este ciclo é menor. A incorporação de mais aquecedores possibilita um aumento na eficiência.

O software CATT, foi utilizado como auxílio na obtenção analítica do ciclo de Rankine, onde se calculou as entalpias e entropias em cada componente do ciclo de rankine regenerativo múltiplo e evidenciou resultados satisfatórios com relação à simulação do EES.

No caso do ciclo de refrigeração por absorção, observou-se facilidade de manipulação na linguagem programável dos exemplos contidos na biblioteca do mesmo. O Coeficiente de Performance foi de 0,322. Comparando com o sistema de compressão a vapor simulado por Damasceno e Torres (2012) em que o COP apresenta-se entre 1,8 a 2,15, nota-se que o sistema de compressão apresenta maior coeficiente. Para Cantarutti (2011, apud GORDON E NG, 2000) o coeficiente de performance do ciclo de absorção é relativamente menor devido a entropia no momento de conversão da energia térmica, a qual não implica quando da utilização da energia elétrica. Para efeitos comparativos considerou-se que a simulação dos autores foi realizada no EES, com diferentes tipos de refrigerantese que os sistemas possui componentes, processos termodinâmicos e dados de entradas distintos. Muito embora haja essa diferença no COP a refrigeração por absorção apresenta uma característica ótima para o atual momento energético que é a utilização da energia térmica.

A vista disso, concluímos que as ferramentas utilizadas, realmente auxiliam na compreensão dos problemas estudados, e podem contribuir no processo de ensinoaprendizagem nas disciplinas de engenharia, inclusive apresentam-se com potencial aplicabilidade para a produção cientifica nas universidades e em seus eventos acadêmicos.

Assim, considera-se alcançados os objetivos inicialmente destacados deste trabalho, considerando que a didática de simulação orienta de forma completa o discente em relação aos sistemas analisados.

## **REFERÊNCIAS**

<span id="page-51-0"></span>CANTARUTTI, B. R. **Análise Teórico-Experimental de um Sistema de Refrigeração por Absorção de Simples Efeito Utilizando H2O-LiBr**. Dissertação (Mestrado em Conversão de Energia) – Instituto de Engenharia Mecânica, Universidade Federal de Itajubá. Itajubá, 2011.

ÇENGEL, Y.A. BOLES, M.A., **Termodinâmica**. 7. ed. São Paulo: McGraw-Hill, 2013.

CERANTO, F. A. A. et al. **Modelando Sistemas Térmicos com o Engineering Equation Solver (EES):Facilidade De Programação e Obtenção de Resultados**. In: XIX Congresso Nacional de Estudantes de Engenharia Mecânica. São Carlos – SP, 2012.

COSTENARO, R. A. **Cálculo de Parâmetros de Desempenho de uma Instalação de Geração de Potência a Vapor com Carvão Pulverizado**. Monografia (Graduação em Engenharia Mecânica) – Departamento de Engenharia Mecânica. Universidade Federal do Rio Grande do Sul. Porto Alegre, 2011.

DAMASCENO, M. A. S. S.; TORRES, E.A. **Simulação Computacional para um Sistema de Refrigeração por Compressão.** In: VI Congresso Nacional de Engenharia Mecânica. Campina Grande – Paraíba, 2010.

GUIMARÃES, L. G. M. **Modelagem e Construção de Protótipo de Refrigerador por Absorção de Vapor de Baixa Potência Operando com o Par Água-Brometo de Lítio e Utilizando Fontes Térmicas de Baixa Temperatura**. Departamento de Engenharia Mecânica. São João Del-Rei, 2011.

JUCÁ, P. C. S. **Desempenho de um Sistema de Refrigeração Por Absorção de Brometo de Lítio-Água Utilizando Aquecimento Solar**; Florianópolis, 1980.

MASCARENHAS, M. M. **Análise da Viabilidade Técnica e Econômica da Implantação de Sistemas de Cogeração Operando com um Ciclo Rankine Orgânico**. Rio de Janeiro: UFRJ / Escola Politécnica, 2014.

MAZIERO, V. F. **Desenvolvimento e teste de um programa Computacional para simulação de plantas Térmicas e de potência**. Dissertação (Mestrado em Engenharia Mecânica).Universidade Estadual Paulista "Júlio de Mesquita Filho". Ilha Solteira - SP, 2012.

MENNA, M. R. M. **Modelagem e Análise de Custo de Sistemas de Refrigeração por Absorção.** Toledo - PR, 2008.

OLIVEIRA, J. A. **Análise de um Sistema de Condicionamento de Ar Pelo Ciclo de Adsorção Utilizando Energia Solar**. Universidade Federal de Mato Grosso. Cuiabá - MT, 2015.

PANOSSO, G.C. **Métodos de simulação para ciclos de Rankine.** Dissertação (Mestrado em Engenharia Mecânica) – Universidade Federal do Rio Grande do Sul. Porto Alegre, 2003.

PAZ, A. E. C. **Simulação de Sistemas Térmicos de Potencia para Geração de Energia Elétrica.**Dissertação (Mestrado em Engenharia Elétrica) – Universidade Federal do Rio Grande do Sul. Porto Alegre, 2002.

PEREIRA, F. L. **Manual Básico do Software EES – Engineering Equation Solver (Versão 1.0).** Faculdade SATC, Departamento de Engenharia Mecânica. Criciúma – SC, 2013.

PESSOA, J. L. N.; GHISI, E. **Estado Da Arte Em Eficiência Energética: Sistemas De Condicionamento De Ar.** Centro Brasileiro de Eficiência Energética em Edificações. Florianópolis, 2015.

ROSA, A. Projecto e Dimensionamento De Um Protótipo De Uma Instalação De Fabrico De Gelo Com Energia Solar. Instituto Politécnico de Setúbal. Portugal, 2012.

SHAPIRO, H. N.; MORAN, M. J. **Princípios de Termodinâmica para Engenharia.** Tradução e revisão de Gisele Maria Ribeiro. Rio de Janeiro, 2012.

SILVA, A. M.; SANTOS, T. S.; MOREIRA, H.L**. Modelagem Termodinâmica da Utilização do Vapor das Instalações do Hospital Universitário da UFPI– HU para Geração de Energia Elétrica**; In: VIII Congresso Nacional de Engenharia Mecânica. Uberlândia – MG, 2014.

SOUZA, A. T. et al. **Uso Da Modelagem EES Para Monitoramento dos Parâmetros de Efluentes Não Domésticos.** Revista Petra. v. 1, n. 1, p. 40-63, jan./jul. [S.L.] 2015.

SOUZA, L. M. P. et al. **Software para Cálculo do COP em um Sistema de Refrigeração em Cascata CO2/R134a**. In: Simpósio do Programa de Pós – Graduação em Engenharia Mecânica. Uberlândia – MG. 2014.

TASSINI, J. O. **Eficiência Energética em Sistemas de Refrigeração Industrial: Estudo de Caso**. Guaratinguetá, 2012.

## **ANEXO A – Código eleborado para a simulação do ciclo de Rankine com múltiplos aquecedores**

"CICLO DE RANKINE REGENERATIVO COM MÚLTIPLOS AQUECEDORES"

"!DADOS:"

 $p[6] = 8[MPa]*Convert(MPa;kPa)$ 

 $T[6] = 480[C]$ 

- p[7] = 2[MPa]\*Convert(MPa;kPa)
- p[8] = 0,3[MPa]\*Convert(MPa;kPa)

 $p[9] = 8[kPa]$ 

 $T[5] = 205[C]$ 

 $p[5] = 8[MPa]*Convert(MPa;kPa)$ 

 $x[10] = 0$ 

 $p[10] = 2[MPa]*Convert(MPa;kPa)$ 

 $x[3] = 0$ 

 $p[3] = 0,3[MPa]*Convert(MPa;kPa)$ 

 $W_dot_{iq} = 100[MW]^*Convert(MW;kW)$ 

## "PROPRIEDADES TERMODINÂMICAS:"

"!Ponto 1:"

 $x[1] = 0$  "!Líquido Sat."

 $p[1] = p[9]$ 

h[1]=Enthalpy(Steam;x=x[1];P=P[1])

s[1]=Entropy(Steam;x=x[1];P=P[1])

"!Ponto 2:"

 $s[2]=s[1]$ 

 $p[2] = p[8]$ 

h[2]=Enthalpy(Steam;s=s[2];P=P[2])

"!Ponto 3:"

h[3]=Enthalpy(Steam;x=x[3];P=P[3])

s[3]=Entropy(Steam;x=x[3];P=P[3])

"!Ponto 4:"

s[4]=s[3]

 $p[4] = p[6]$ 

```
h[4]=Enthalpy(Steam;s=s[4];P=P[4])
```
"!Ponto 5:"

h[5]=Enthalpy(Steam;T=T[5];P=P[5])

"!Ponto 6:"

h[6]=Enthalpy(Steam;T=T[6];P=P[6])

s[6]=Entropy(Steam;T=T[6];P=P[6])

"!Ponto 7:"

 $s[7]=s[6]$ 

h[7]=Enthalpy(Steam;P=P[7];s=s[7])

"!Ponto 8:"

 $s[8]=s[6]$ 

h[8]=Enthalpy(Steam;P=P[8];s=s[8])

"!Ponto 9:"

s[9]=s[6]

h[9]=Enthalpy(Steam;P=P[9];s=s[9])

"!Ponto 10:"

h $[10]=\text{Enthalpy}(Steam; x=x[10]; P=P[10])$ 

"!Ponto 11:"

h[11]=h[10] "!Proc. Isoentálpico"

 $p[11] = p[8]$ 

"CÁLCULO DA FRAÇÃO DE VAPOR EXTRAÍDA DA TURBINA"

 $y_{\text{min}} = (h[5] - h[4])/(h[7] - h[10])$ 

 $y_2$ linha =  $(y_1$ linha\*(h[2] - h[11]) + (h[3] - h[2]))/(h[8] - h[2])

## "BALANÇOS DE ENERGIA NAS TURBINAS, BOMBAS E CALDEIRA"

 $w_t = (h[6] - h[7]) + (1 - y_1inha)*h[7] - h[8]) + (1 - y_1inha - y_2linha)*h[8] - h[9])$ 

 $w_b = (h[4] - h[3]) + (1 - y_1)h(a - y_2)h(b[2] - h[1])$ 

 $q_{\text{in}} = h[6] - h[5]$ 

## "CÁLCULO DA EFICIÊNICA TÉRMICA"

eta =  $(w_t - w_b)/q$  entra

## "CÁLCULO DO FLUXO DE MASSA QUE ENTRA NA TRUBINA"

```
W_dot_liq = m_dot[6]*(w_t - w_b)
```
"BALANÇO DE MASSA:"

 $m\_dot[5] = m\_dot[6]$ 

 $m\_dot[4] = m\_dot[6]$ 

 $m\_dot[3] = m\_dot[6]$ 

 $m_dot[9] = (1 - y_linha - y_llinha)*m_dot[6]$ 

 $m\_dot[1] = m\_dot[9]$ 

 $m\_dot[2] = m\_dot[9]$ 

 $m\_dot[7] = y\_linha*m\_dot[6]$ 

 $m\_dot[10] = m\_dot[7]$ 

 $m\_dot[11] = m\_dot[7]$ 

 $m_dot[8] = y_2linha*m_dot[6]$ 

"DETERMINAÇÃO DAS ENTROPIAS E TEMPERATURAS DO DIAGRAMA T-s:"

"!Entropias:"

 $s[5]$ =Entropy(Steam;T=T[5];P=P[5])

s[10]=Entropy(Steam;x=x[10];P=P[10])

s[11]=Entropy(Steam;h=h[11];P=P[11])

"!Temperaturas:"

T[7]=Temperature(Steam;P=P[7];s=s[7])

T[8]=Temperature(Steam;P=P[8];s=s[8])

- T[9]=Temperature(Steam;P=P[9];s=s[9])
- T[1]=Temperature(Steam;x=x[1];P=P[1])
- T[2]=Temperature(Steam;P=P[2];s=s[2])
- T[3]=Temperature(Steam;x=x[3];P=P[3])
- T[4]=Temperature(Steam;P=P[4];s=s[4])
- T[10]=Temperature(Steam;x=x[10];P=P[10])
- T[11]=Temperature(Steam;p=p[11];h=h[11])

**ANEXO B – Código salvo no menu "Examples" do EES contendo a simulação do sistema de refrigeração por absorção.**

{!ABSORPTION CYCLE CALCULATION USING AN EXTERNAL PROCEDURE}

\$TabStops 0,2 2,5 in

FUNCTION  $tk(T)$  {converts from C to K}

tk:=ConvertTemp('C'; 'K'; T) "It is easier to type  $tk(T)$  than ConvertTemp('C','K',T)"

END

"!Generator"

P high= $13,5$  [bar]

m\_dot  $1=1$  "reference flowrate"

CALL NH3H2O(123;TK(80 [C]); P\_high; 0,38: T\_1; P\_1; x\_1; h\_1; s\_1; u\_1; v\_1; Qu1)

CALL NH3H2O(128;TK(115 [C]); P\_high; 1: T\_2; P\_2; x\_2; h\_2; s\_2; u\_2; v\_2; Qu2)

CALL NH3H2O(128;TK(115 [C]);P\_high; 0: T\_3; P\_3; x\_3; h\_3; s\_3; u\_3; v\_3; Qu3)

m\_dot\_1=m\_dot\_2+m\_dot\_3 "overall mass balance"

m\_dot\_1\*x\_1=m\_dot\_2\*x\_2+m\_dot\_3\*x\_3 "ammonia balance"

h\_1\*m\_dot\_1-h\_2\*m\_dot\_2-h\_3\*m\_dot\_3+Q\_gen=0 "energy balance"

"!Condenser"

CALL NH3H2O(123; TK(27 [C]) ; P\_high; x\_2: T\_4; P\_4; x\_4; h\_4; s\_4; u\_4; v\_4; Qu4)

 $Q_{cond=(h_2-h_4)*m_dot_2}$ 

"!Throttle"

P\_low=1,7 [bar]

CALL NH3H2O(234;P\_low;x\_2; h\_4: T\_5; P\_5; x\_5; h\_5; s\_5; u\_5; v\_5; Qu5) "isenthalpic" "!Evaporator"

CALL NH3H2O(123;TK(-1 [C]); P\_low; x\_2: T\_6; P\_6; x\_6; h\_6; s\_6; u\_6; v\_6; Qu6)

 $Q$ \_evap=m\_dot\_2\*(h\_6-h\_5)

CALL NH3H2O(238;P\_low; x\_2;1: T\_min; P\_m\_6; x\_m\_6; h\_m\_6; s\_m\_6; u\_m\_6; v\_m\_6; Qu6m)

"T6m is the temperature at which all of the refrigerant is vapor"

"!Absorber"

CALL NH3H2O(123;TK(27 [C]);P\_low;x\_1: T\_7; P\_7; x\_7; h\_7; s\_7; u\_7; v\_7; Qu7)

h\_9=h\_10 "isenthalpic"

h\_6\*m\_dot\_2+h\_10\*m\_dot\_3-Q\_abs=h\_7\*m\_dot\_1 "energy Balance"

"!Generator Heat Exchanger"

h\_7=h\_8 "neglect pump work"

m\_dot\_1\*(h\_1-h\_8)=m\_dot\_3\*(h\_3-h\_e)

CALL NH3H2O(234;P\_high;x\_3;h\_e: T\_9; P\_9; x\_9; h\_9; s\_9; u\_9; v\_9; Qu9)

CALL NH3H2O(123;T\_7;P\_high;x\_3: T\_m\_9; P\_m\_9; x\_m\_9; h\_m\_9; s\_m\_9; u\_m\_9; v\_m\_9; Qu9m)

"T\_7=T\_8 is the lowest possible temperature at state 9"

epsilon= $(h_3-h_e)/(h_3-h_m_9)$ 

"!Overall"

COP=Q\_evap/Q\_gen

CheckQ=Q\_gen+Q\_evap-Q\_abs-Q\_cond "Check the overall energy balance"